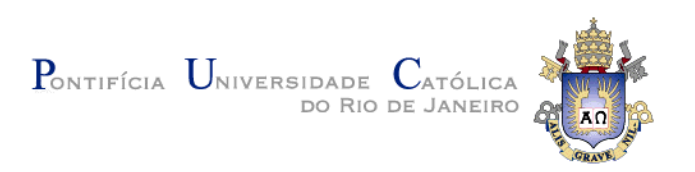

### **Yenier Torres Izquierdo**

## **Keyword Search over Federated RDF Graphs by Exploring their Schemas**

### **Dissertação de Mestrado**

Dissertation presented to the Programa de Pósgraduação em Informática of PUC-Rio in partial fulfillment of the requirements for the degree of Mestre em Informática.

Advisor: Prof. Marco Antonio Casanova

Rio de Janeiro March 2017

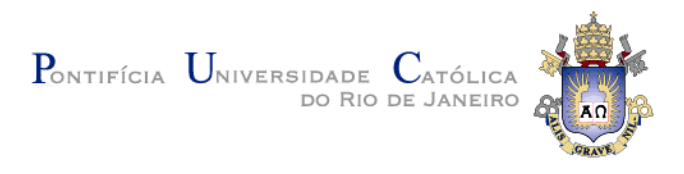

### **Yenier Torres Izquierdo**

### **Keyword Search over Federated RDF Graphs by Exploring their Schemas**

Dissertation presented to the Programa de Pós-graduação em Informática of PUC-Rio in partial fulfillment of the requirements for the degree of Mestre em Informática. Approved by the undersigned Examination Committee.

> **Prof. Marco Antonio Casanova** Advisor Departamento de Informática – PUC-Rio

**Prof<sup>a</sup> . Simone Diniz Junqueira Barbosa** Departamento de Informática – PUC-Rio

**Prof. Bernardo Pereira Nunes**

Coordenação Central de Educação a Distância – PUC-Rio

**Prof. Marcio da Silveira Carvalho**

Vice Dean of Graduate Studies Centro Técnico Científico – PUC-Rio

Rio de Janeiro, March 31th, 2017

All rights reserved.

#### **Yenier Torres Izquierdo**

The author graduated in Computer Science from University of Havana (UH), Havana - Cuba in 2012. He joined the Master in Informatics at Pontifical Catholic University of Rio de Janeiro (PUC-Rio) in 2015.

Bibliographic data

Izquierdo, Yenier Torres Keyword Search over Federated RDF Graphs by Exploring their Schemas / Yenier Torres Izquierdo; advisor: Marco Antonio Casanova. – Rio de Janeiro: PUC-Rio, Departamento de Informática, 2017. v., 66 f. : il. ; 29,7 cm 1. Dissertação (mestrado) – Pontifícia Universidade Católica do Rio de Janeiro, Departamento de Informática. Inclui bibliografia 1. Informática – Teses. 2. Busca por palavras-chave. 3. Dados conectados. 4. SPARQL. 5. RDF. 6. Consultas federadas. 7. Esquema

mediado. I. Casanova, Marco Antonio. II. Pontifícia Universidade Católica do Rio de Janeiro. Departamento de Informática. III. Título.

CDD: 004

### **Acknowledgments**

I would like to give a special thanks to my parents, Katiuska and Alberto, for their support and encouragement during all these years of study, to my family and true friends which contributed to the accomplishment of this challenge.

Thank you so much to Professor Marco Antonio Casanova, the best advisor I could ever have. I am admired for his professionalism and dedication to his students. To PUC-Rio, CNPq and FAPERJ for funding my research.

To all my classmates, professors and staff from the Department of Informatics.

Thanks to all for your help and for always being so accommodating.

Thank you so much to all of you!

#### **Abstract**

Izquierdo, Yenier Torres; Casanova, Marco Antonio (Advisor). **Keyword Search over Federated RDF Graphs by Exploring their Schemas**. Rio de Janeiro, 2017. 66p. Dissertação de Mestrado – Departamento de Informática, Pontifícia Universidade Católica do Rio de Janeiro.

The Resource Description Framework (RDF) was adopted as a W3C recommendation in 1999 and today is a standard for exchanging data in the Web. Indeed, a large amount of data has been converted to RDF, often as multiple datasets physically distributed over different locations. The SPARQL Protocol and RDF Query Language (SPARQL) was officially introduced in 2008 to retrieve RDF datasets and provide endpoints to query distributed sources. An alternative way to access RDF datasets is to use keyword-based queries, an area that has been extensively researched, with a recent focus on Web content. This dissertation describes a strategy to compile keyword-based queries into federated SPARQL queries over distributed RDF datasets, under the assumption that each RDF dataset has a schema and that the federation has a mediated schema. The compilation process of the federated SPARQL query is explained in detail, including how to compute a set of external joins between the local subqueries, how to combine, with the help of the *UNION* clauses, the results of local queries which have no external joins between them, and how to construct the *TARGET* clause, according to the structure of the *WHERE* clause. Finally, the dissertation covers experiments with real-world data to validate the implementation.

#### **Keywords**

Keyword search; Linked Data; SPARQL; RDF; federated query; mediated schema.

#### **Resumo**

Izquierdo, Yenier Torres; Casanova, Marco Antonio. **Busca por Palavraschave sobre Grafos RDF Federados Explorando seus Esquemas**. Rio de Janeiro, 2017. 66p. Dissertação de Mestrado – Departamento de Informática, Pontifícia Universidade Católica do Rio de Janeiro.

O *Resource Description Framework* (RDF) foi adotado como uma recomendação do W3C em 1999 e hoje é um padrão para troca de dados na Web. De fato, uma grande quantidade de dados foi convertida em RDF, muitas vezes em vários conjuntos de dados fisicamente distribuídos ao longo de diferentes localizações. A linguagem de consulta SPARQL (sigla do inglês de *SPARQL Protocol and RDF Query Language*) foi oficialmente introduzido em 2008 para recuperar dados RDF e fornecer *endpoints* para consultar fontes distribuídas. Uma maneira alternativa de acessar conjuntos de dados RDF é usar consultas baseadas em palavras-chave, uma área que tem sido extensivamente pesquisada, com foco recente no conteúdo da Web. Esta dissertação descreve uma estratégia para compilar consultas baseadas em palavras-chave em consultas SPARQL federadas sobre conjuntos de dados RDF distribuídos, assumindo que cada conjunto de dados RDF tem um esquema e que a federação tem um esquema mediado. O processo de compilação da consulta SPARQL federada é explicado em detalhe, incluindo como computar o conjunto de *joins* externos entre as subconsultas locais geradas, como combinar, com a ajuda de cláusulas *UNION*, os resultados de consultas locais que não têm *joins* entre elas, e como construir a cláusula *TARGET*, de acordo com a composição da cláusula *WHERE*. Finalmente, a dissertação cobre experimentos com dados do mundo real para validar a implementação.

#### **Palavras-chave**

Busca por palavras-chave; dados conectados; SPARQL; RDF; consultas federadas; esquema mediado.

# **Table of contents**

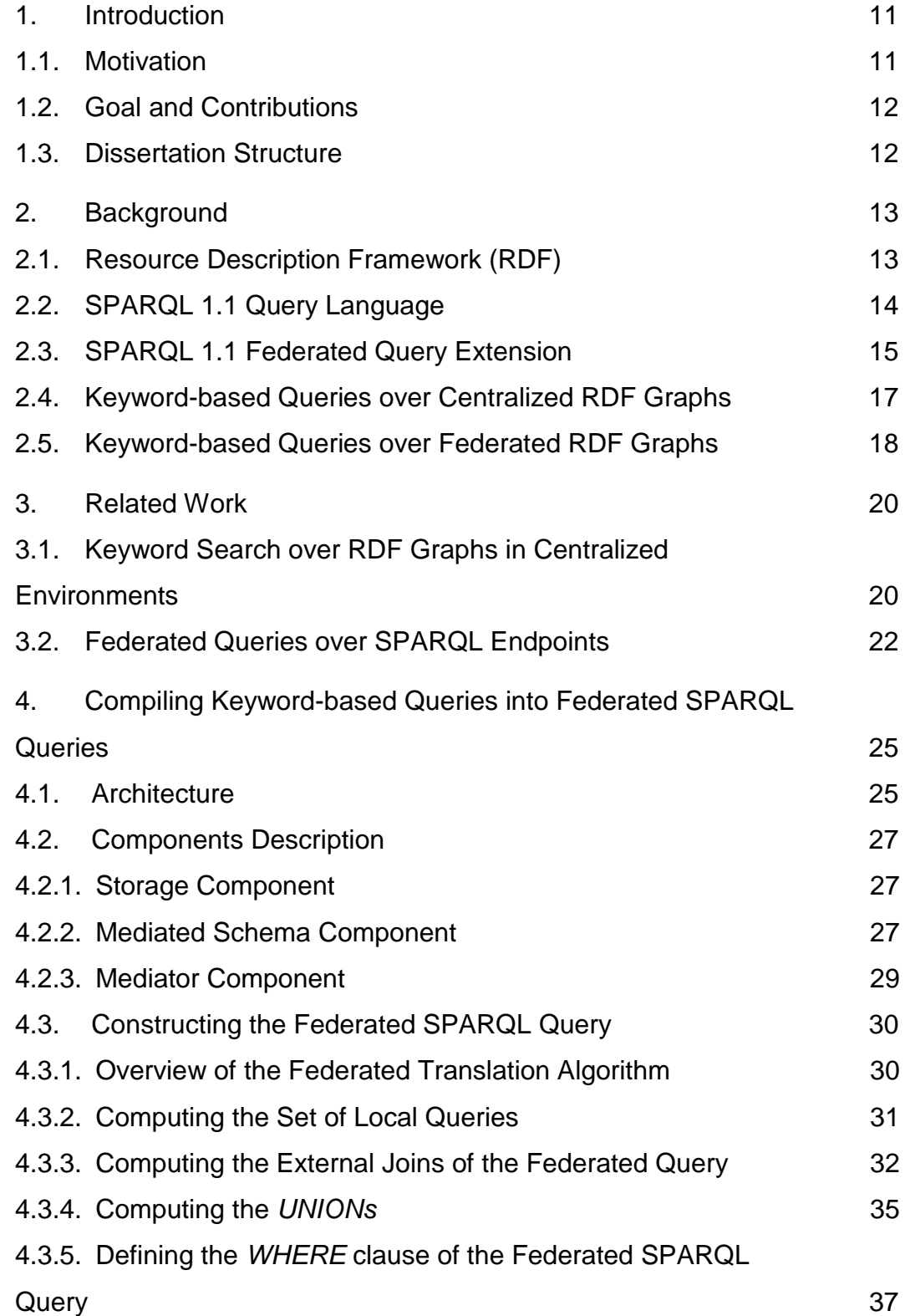

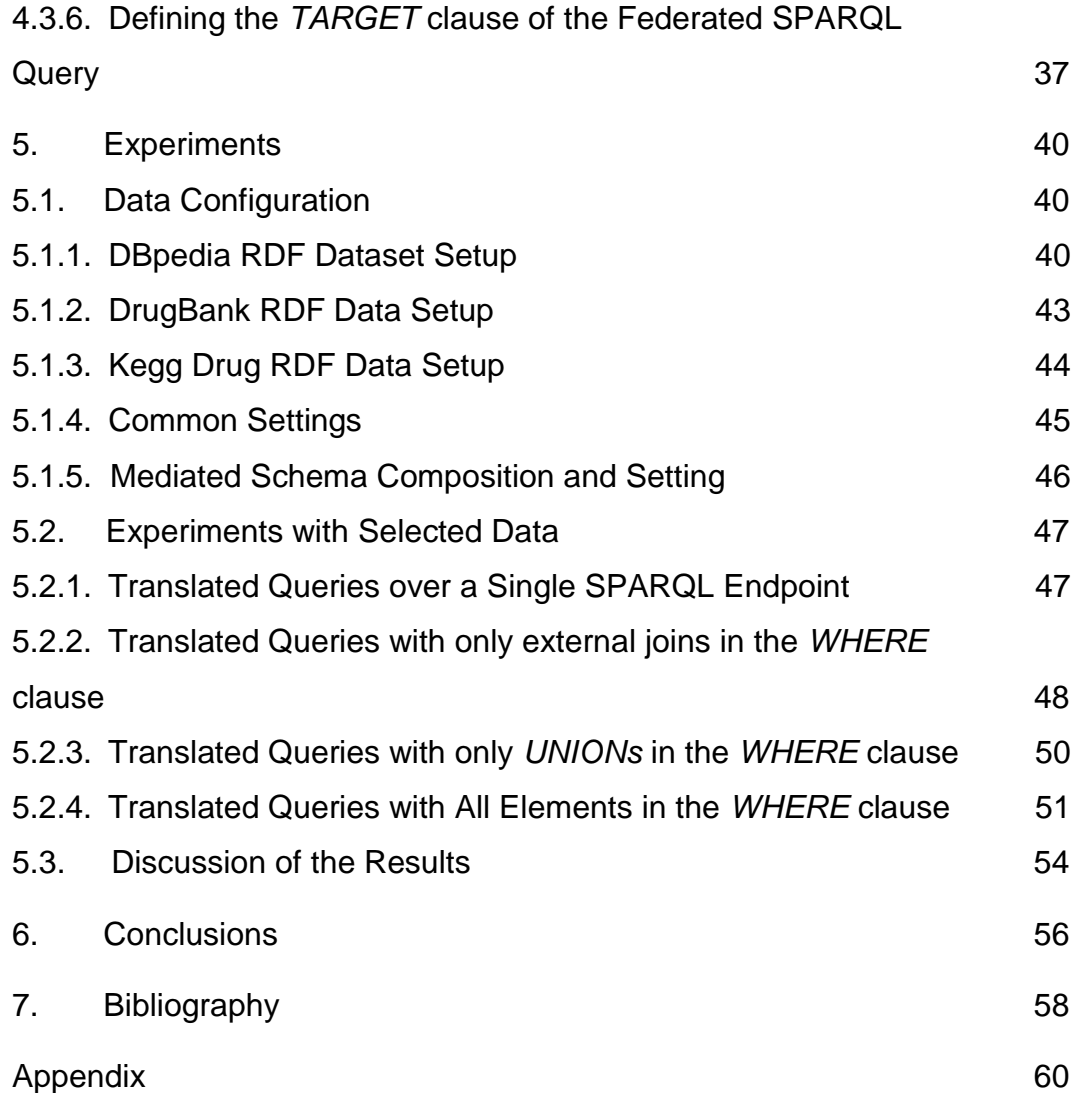

# **List of figures**

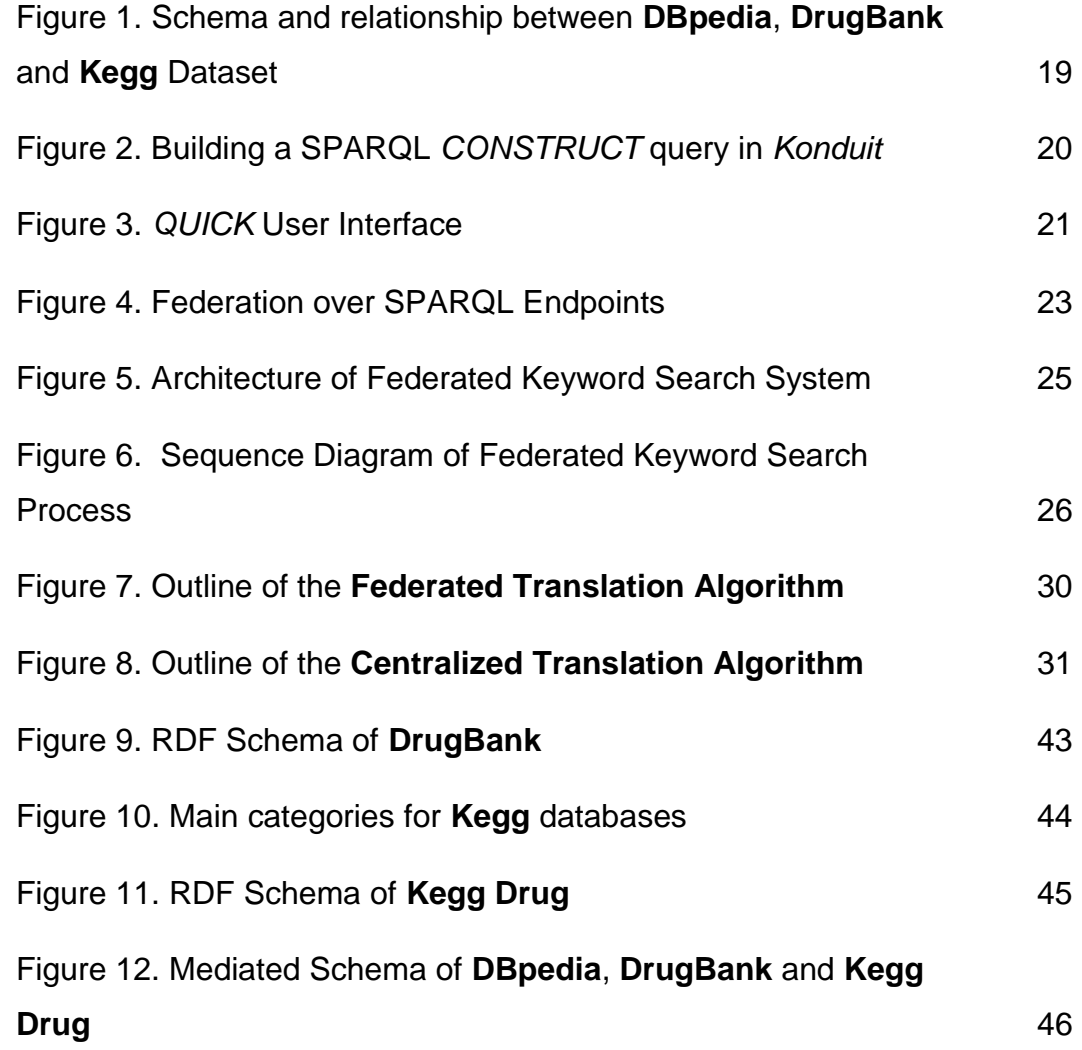

# **List of tables**

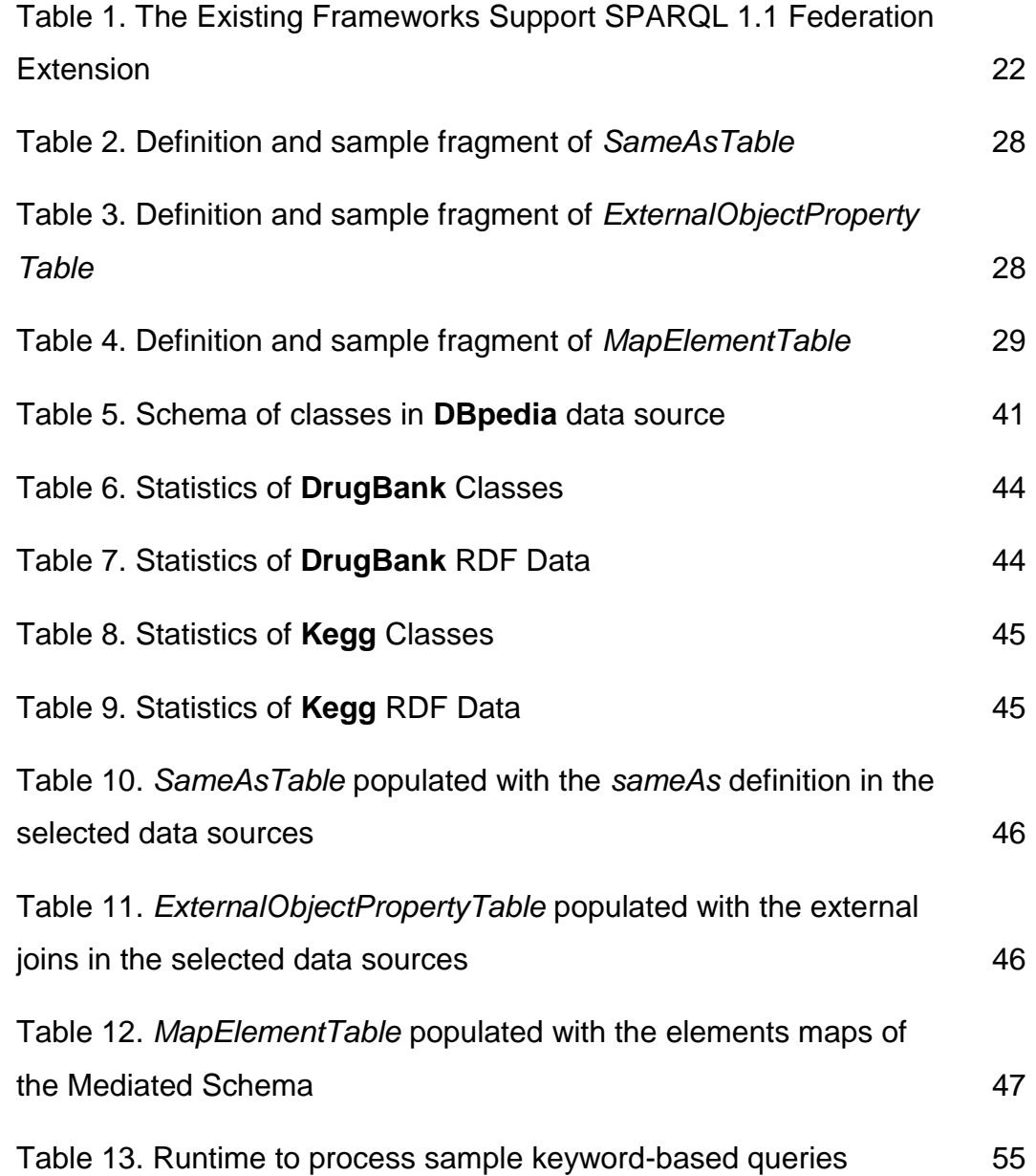

### <span id="page-10-0"></span>**1 Introduction**

#### <span id="page-10-1"></span>**1.1 Motivation**

The Resource Description Framework (RDF) was adopted as a W3C recommendation in 1999 and today is a standard for exchanging data in the Web. At present, a huge amount of data has been converted to RDF (RAKHMAWATI, *et al.*, 2013b) and is rapidly increasing due to numerous organizations that are opening up their databases on the Web, following the Linked Data principles (BIZER, HEATH and BERNERS-LEE, 2008), often as multiple datasets physically distributed over different locations. The SPARQL Protocol and RDF Query Language (SPARQL) was officially introduced in 2008 to retrieve RDF and provide endpoints to query distributed sources.

Approaches to querying distributed RDF data with SPARQL-like queries typically exploit optimizations based on structural information (i.e. graph partitioning) (HUANG, ABADI and REN, 2011; QUILITZ, BASTIAN and LESER, 2008; ZENG, KAI, *et al.*, 2013). Furthermore, according to (RAKHMAWATI, *et al.*, 2013b), the existing tools and systems designed to address federated queries focus mostly on source selection and join optimization during federated SPARQL query execution.

An alternative way to access RDF sources is to use keyword-based queries, an area that has been extensively researched, with a recent focus on Web content. Indeed, keyword search is attracting the attention of Semantic Web practitioners, who want to support users in accessing Linked (Open) Data. In general, these users:

- (i) are unaware of the way in which data is organized;
- (ii) do not know how to interpret a Web ontology (if present); and
- (iii) do not know the syntax of a specific query language (e.g., SPARQL).

Most approaches to address keyword-based queries assume that the RDF triples are stored in a centralized repository (ZHOU, *et al.*, 2007; MÖLLER, DRAGAN and AMBRUS, 2008; HUANG, ABADI and REN, 2011; ELBASSUONI and BLANCO, 2011; ZENZ, *et al.*, 2009; GARCÍA, *et al.*, 2017). By contrast, the main motivation of this work is to address the problem of processing keyword-based queries over distributed RDF datasets.

#### <span id="page-11-0"></span>**1.2 Goal and Contributions**

In more details, the goal of this dissertation is to develop a strategy to compile keyword-based queries into federated SPARQL queries over RDF triples stored in distributed databases, without user intervention, under the assumption that each dataset has an RDF schema and that the federation has a mediated schema.

The main contribution of this dissertation is to extend to federated environments the centralized algorithm to compile keyword-based queries to SPARQL queries implemented in (GARCÍA, *et al.*, 2017). In particular, this dissertation introduces:

- A model for keyword-based search over RDF graphs stored in distributed databases.
- A strategy to generate partial SPARQL queries against individual, centralized RDF graphs, which takes into account only the elements in their schema, without user intervention.
- A strategy to generate a federated SPARQL query from the partial queries.

#### <span id="page-11-1"></span>**1.3 Dissertation Structure**

This dissertation is structured as follows. Chapter [2](#page-12-0) provides an overview of the main concepts related to this dissertation. Chapter [3](#page-19-0) summarizes related work. Chapter [4](#page-24-0) presents an algorithm and its implementation to compile keyword-based queries into federated SPARQL queries. Chapter [5](#page-39-0) covers experiments with the implementation. Finally, Chapter [6](#page-55-0) presents the conclusions and proposes future work.

### <span id="page-12-0"></span>**2 Background**

This chapter provides an overview of the main concepts related to this dissertation. Section [2.1](#page-12-1) introduces key definitions about RDF. Section [2.2](#page-13-0) covers the latest version of the SPARQL Query Language. Section [2.3](#page-14-0) summarizes SPARQL 1.1 Federated Query, the extension of SPARQL 1.1 to support queries that merge data distributed across the Web. Section [2.4](#page-16-0) summarizes the concepts related to keyword-based queries for centralized RDF graphs. Finally, Section [2.5](#page-17-0) defines the basic concepts of federated keyword-based queries and answers.

#### <span id="page-12-1"></span>**2.1 Resource Description Framework (RDF)**

RDF is a framework for representing information about resources in the Web (CYGANIAK, WOOD and LATHANER, 2014). A global identifier that denotes a resource is named *Internationalized Resource Identifier* (*IRI*). A *literal* is a basic value, such a string, a number, or a date. Any *IRI* or *literal* denotes something in the world (the "universe of discourse"). The resource denoted by an *IRI* is called its *referent*, and the resource denoted by a *literal* is called its *literal value*. A blank node acts as a local identifier; a blank node can always be replaced by a new, globally unique *IRI* (a *Skolem IRI*). An *RDF term* is either an *IRI*, a *blank node* or a *literal*. The sets of IRIs, blank nodes and literals are disjoint and, unlike IRIs and literals, blank nodes do not identify specific resources.

RDF models data as triples of the form *(s, p, o)*, where *s* is the *subject*, *p* is the *predicate* and *o* is the *object* of the triple. An RDF triple *(s, p, o)* says that some relationship, indicated by *p*, holds between the subject *s* and object *o*. The subject of a triple is an IRI or a blank node, the predicate is an IRI, and the object is an IRI, a literal or a blank node. A triple is also seen as an edge in a *directed, labeled graph*  where a directed edge (labeled predicate) connects the subject node to the object node.

A set *T* of RDF triples, or an *RDF dataset*, is equivalent to a labeled graph *GT*, such that the set of nodes of *G* is the set of RDF terms that occur as subject or object of the triples in *T* and there is an edge  $(s, o)$  in *G* labeled with *p* iff the triple *(s,p,o)* occurs in *T*. Therefore, we will use the concepts of set of RDF triples and RDF graph interchangeably. Note that a predicate IRI can also occur as a node in the same graph.

RDF offers enormous flexibility but, apart from the  $rdf$ :type property, which has a predefined semantics, it provides no means for defining applicationspecific classes and properties. Instead, such classes and properties, and hierarchies thereof, are described using extensions to RDF provided by the *RDF Schema 1.1* (RDF Schema or RDF-S) (BRICKLEY and GUHA, 2014). In RDF-S, a *class* is any resource having an rdf:type property whose value is the qualified name rdfs:Class of the RDF Schema vocabulary. A *property* is any instance of the class rdfs:Property. The rdfs:domain property is used to indicate that a particular property applies to a designated class, and the rdfs:range property is used to indicate that the values of a particular property are instances of a designated class or, alternatively, are instances (i.e., literals) of an XML Schema datatype. Finally, RDF-S offers a property, rdfs:comment, used to associate a comment with an IRI, and a property, rdfs: label, used to assign a different name to a resource.

For example, the following set of triples describes the class *Drug* in DBpedia and specifies one of its instances.

```
(http://dbpedia.org/ontology/Drug, 
         http://www.w3.org/1999/02/22-rdf-syntax-ns#type, 
                http://www.w3.org/2002/07/owl#Class)
(http://dbpedia.org/ontology/Drug,
         http://www.w3.org/2000/01/rdf-schema#label,
                "drug")
(http://dbpedia.org/Drug/Amoxicillin, 
         http://www.w3.org/1999/02/22-rdf-syntax-ns#type, 
                http://dbpedia.org/ontology/Drug)
```
#### <span id="page-13-0"></span>**2.2 SPARQL 1.1 Query Language**

SPARQL 1.1 is designed to tackle limitations of SPARQL 1.0, including update operations, aggregations, and federated query support. SPARQL is a query

language specifically designed to access sets of RDF triples (HARRIS and SEABORNE, 2013). SPARQL offers two types of queries. A *SELECT query* returns tabular data, whereas a *CONSTRUCT query* returns an RDF graph. The body of a SPARQL query is a *graph pattern* composed of *triple patterns*, defined like RDF triples, except that the subject, predicate or object can be a variable. The evaluation of a SPARQL query binds values to the variables using a *solution mapping*. The application of a solution mapping to a graph pattern b uniformly replaces each variable in  $b$  by the RDF term.

A simple example of a *SELECT* SPARQL query is shown below, in which the result is the set of all triples related to people who live in the cities of "Boston" or "New York", with their email address, if available.

```
PREFIX ex: <http://example.com/exampleOntology#>
SELECT ?name ?city ?email
WHERE { 
         ?name rdf:type ex:Person .
         ?name ex:live ?city .
         ?city rdf:type ex:City .
         OPTIONAL{ ?name ex:email ?email }.
         FILTER( ?city IN ("Boston", "New York") )
       }
```
The SELECT clause identifies the variables that will appear in the result (in this case, ?name ?city ?email). The WHERE clause contains the graph pattern that is matched with a RDF graph. The pattern in this example is a set of triples that join the class ex: Person to the class ex: City through the property ex: live, filtered by the specified cities names, and optionally returning the  $ex:$  email property value.

#### <span id="page-14-0"></span>**2.3 SPARQL 1.1 Federated Query Extension**

SPARQL can be used to express queries across multiple data sources, whether the data is natively stored as RDF or viewed as RDF via middleware. This section summarizes the syntax and semantics of the SPARQL 1.1 Federated Query extension for executing queries distributed over different SPARQL endpoints. This extension allows for combining graph patterns that can be evaluated over several endpoints within a single query. Results are returned to the federated query processor and are combined with results from the rest of the query. The SERVICE

keyword instructs a federated query processor to invoke a portion of a SPARQL query against a remote SPARQL endpoint (PRUD'HOMMEAUX and BUIL-ARANDA, 2013; BUIL-ARANDA, *et al.*, 2013).

The following example shows how to query a remote SPARQL endpoint and join the returned data with the data stored into local RDF dataset. Consider a query to find the names of the people that we know and data about the names of various people available at the *http://people.example.org/sparql* endpoint:

```
PREFIX foaf: <http://xmlns.com/foaf/0.1/>
SELECT ?name
FROM <http://example.org/myfoaf.rdf>
WHERE{
   <http://example.org/myfoaf/I> foaf:knows ?person .
   SERVICE <http://people.example.org/sparql> 
   { ?person foaf:name ?name } 
}
```
The execution of a SERVICE pattern may fail due to several reasons: the remote service may be down, the service IRI may not be available to be accessed, or the endpoint may return an error to the query. Normally, under such circumstances the invoked query containing a SERVICE pattern fails as a whole. Queries may explicitly allow failed SERVICE requests with the use of the SILENT keyword. The SILENT keyword indicates that errors encountered while accessing a remote SPARQL endpoint should be ignored while processing the query. The failed SERVICE clause is treated as if it had a result of a single solution with no bindings.

In this case, the above query will be as follows:

```
PREFIX foaf: <http://xmlns.com/foaf/0.1/>
SELECT ?name
FROM <http://example.org/myfoaf.rdf>
WHERE{
   <http://example.org/myfoaf/I> foaf:knows ?person .
  SERVICE SILENT <http://people.example.org/sparql>
   { ?person foaf:name ?name } 
}
```
Besides SERVICE, SPARQL 1.1 also introduces VALUES as one SPARQL Federation extension. It can reduce the intermediate results during query execution by giving constraints from the previous query to the next query.

#### <span id="page-16-0"></span>**2.4 Keyword-based Queries over Centralized RDF Graphs**

In this section, we summarize the concepts related to keyword-based queries for centralized RDF graphs introduced in (GARCÍA, *et al.*, 2017).

Let *T* be an RDF dataset and *G<sup>T</sup>* be the corresponding RDF graph. We assume that *T* follows an RDF schema *S*, with  $S \subset T$ .

A *keyword-based query K* is simply a set of literals, or *keywords*.

Let *L* be the set of all literals. Let *match*:  $L \times L \rightarrow [0,1]$  be a similarity function between literals such that  $match(s,t)=j$  indicates how similar *s* and *t* are:  $j=1$  says that *s* and *t* are identical, and  $j=0$  indicates that *s* and *t* are completely dissimilar. We also introduce a *similarity threshold*  $\sigma \in (0,1]$ . We leave *match* and  $\sigma$ unspecified at this point.

The set *MM[K,T]* of *metadata matches* between *K* and the metadata descriptions of the classes and properties in *S* (recall that  $S \subseteq T$ ) is defined as:

$$
MM[K,T] = \{ (k, (r, p, v)) \in K \times S / (r, p, v) \in S \land match(k, v) \ge \sigma \}
$$

The set *VM[K,T]* of *property value matches* between *K* and property values of *T* is defined as (recall that  $S \subseteq T$ ):

$$
VM[K,T] = \{ (k,(r,p,v)) \in K \times T / (r,p,v) \notin S \land match(k,v) \ge \sigma \}
$$

The set of *matches* between *K* and *T* is then defined as:

$$
M[K,T] = MM[K,S] \cup VM[K,T]
$$

An *answer* for *K* over *T* is a subset *A* of *T* such that:

- (1) There is a subset of *K*, denoted  $K/A$ , such that, for each  $k \in K/A$ :
	- a. There are  $(s, rdf: type, c_n)$ ,  $(c_n, rdfs:subClassOf, c_{n-1})$ ,...,  $(c_l, rdfs:subClassOf, c_0)$  and  $(c_0, p_0, v_0)$  in *A* such that  $(k, (c_0, p_0, v_0)) \in MM[K, T]$ ; or
	- b. There are  $(s, q_n, v_n)$ ,  $(q_n, r$ dfs:subPropertyOf, $q_{n-1}$ ,...,  $(q_1, r$ dfs:subPropertyOf, $q_0$ ) and  $(q_0, p_0, v_0)$  in *A* such that  $(k, (q_0, p_0, v_0)) \in MM[K, T]$ ; or
	- c. There is  $(r, p, v) \in A$  such that  $(k, (r, p, v)) \in VM[K, T]$ .
- (2) There is no other answer *B* for *K* over *T* such that  $K/A \subset K/B$ .

We say that *K/A* is the set of keywords *matched* by *A*.

Condition (1a) says that a keyword *k* has a class metadata match for a class  $c_0$  and the answer *A* must contains an instance of  $c_0$  or one of its sub-classes  $c_n$ , in which case *A* must include all triples indicating that *c<sup>n</sup>* is a sub-class of *c0*. Likewise, Condition (1b) says that a keyword *k* has a property metadata match for a property  $q_0$  and the answer *A* must contains an instance of  $q_0$  or one of its sub-properties  $q_n$ , in which case *A* must include all triples indicating that  $q_n$  is a sub-property of  $q_0$ . Condition (1c) simply says that *k* matches the literal of a triple (*r,p,v*) in *A*. Also, Condition (1) does not require that all keywords in *K* be matched in an answer. Indeed, we say that *A* is *total* iff  $K/A = K$ , and *partial* otherwise. Condition (2) requires that an answer must match as many keywords in *K* as possible.

The definition of an answer is quite liberal. In particular, it allows an answer *A* to be a set of disconnected triples. To circumvent this problem, (GARCÍA, *et al.*, 2017) defines a partial order between answers as follows. Given a directed graph *G*, let |*G|* denote the number of nodes and edges of *G* and *#c*(*G*) denote the number of connected components of *G*, when the direction of the edges of *G* is disregarded. A partial order "<" for graphs is defined such that, given two graphs *G* and *G'*,

 $G < G'$  iff  $(\#c(G) + |G|) < (\#c(G') + |G'|)$  or

 $(\#c(G) + |G|) = (\#c(G') + |G'|)$  and  $\#c(G) < \#c(G')$ 

In (GARCÍA, *et al.*, 2017) is used the partial order "<" between graphs to compare answers. We say that an answer *A is smaller than* an answer *B* iff  $G_A < G_B$ , where  $G_A$  and  $G_B$  are the RDF graphs of  $A$  and  $B$  (which may include metadata, since the RDF schema is part of the dataset). An answer *A* for *K* over *T* is *minimal* iff there is no other answer *B* for *K* over *T* such that  $G_A < G_B$ .

#### <span id="page-17-0"></span>**2.5 Keyword-based Queries over Federated RDF Graphs**

Let *R* be the set of all IRIs and *L* be the set of all literals. Let  $T = \{T_1, T_2, ..., T_n\}$  be a set of distributed RDF datasets, where  $T_i$  is identified by a SPARQL endpoint  $s_i$ , for  $i=1,...,n$ . Let  $G_{Ti}$  be the RDF graph corresponding to  $T_i$ , and assume that  $T_i$ follows an RDF schema  $S_i$ , with  $S_i \subseteq T_i$ . Let *S* be a set of *inter-dataset* RDF triples of the form  $(s_i, p, o_j)$  where  $s_i$  is an IRI occurring in a dataset  $T_i$  and  $o_j$  is an IRI occurring in  $T_j$ , where  $i, j \in [1,n]$  and  $i \neq j$ . The *global graph* corresponding to  $T$ and *S* is defined as the RDF graph corresponding to the set of triples  $T_1 \cup T_2 \cup ... \cup T_n \cup S$ .

A *keyword-based query K* is defined as for the centralized case as a set of literals, or *keywords*.

We define a *federated answer* for *K* over  $T \cup S$  as a minimal answer for *K* over  $T \cup S$ , where the notion of minimal answer was defined in the previous section.

*The problem of finding answers for keyword-based queries over sets of federated RDF graphs* (or, briefly, the *RDF-FKwS problem*) is defined as: "Given a set *T* of federated RDF graphs and a keyword-based query *K*, find an answer for *K* over *T*". A stricter form is *the problem of finding minimal answers for keywordbased queries over a set of federated RDF graphs* (or, briefly, the *minRDF-FKwS problem*), defined as: "Given a set *T* of federated RDF graphs and a keyword-based query *K*, find a minimal answer for *K* over *T*".

For example, if we search data about a drug, we can collect data from DrugBank<sup>1</sup>, DBpedia<sup>2</sup> and Kegg<sup>3</sup> SPARQL endpoints[. Figure 1](#page-18-0) shows each schema and the relation between these datasets. We obtain information about a drug and its indicated use from DrugBank and DBpedia by using *owl:sameAs*. In this example, Kegg stores the chemical composition and other information about drugs in the *Compound* class. DrugBank and Kegg are connected by the object property *keggCompoundId* that links the classes *drug* and *Compound*.

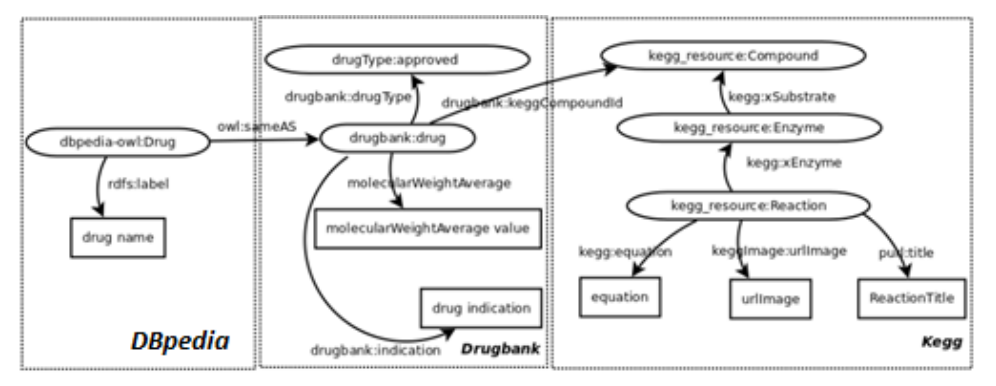

**Figure 1.** Schema and relationship between DBpedia, DrugBank and Kegg Dataset **(RAKHMAWATI,** *et al.***, 2013b)**

<span id="page-18-0"></span>Let *K = {drug, fever, acetamide, ethanamide}* be a keyword-based query and let *T* be the set of data sources shown in [Figure 1.](#page-18-0) The feasible matches are: '*drug'* matches with the class name of the DBpedia class *Drug*. The keyword '*fever'* matches with a value of the DrugBank *drug:indication* property; and *'acetamine'* and *'ethanamide'* match with label of instances of the class *Compound* in Kegg dataset. An expected response to this query would then be **Paracetamol**<sup>4</sup> .

1

<sup>1</sup> http://www4.wiwiss.fu-berlin.de/drugbank/sparql

<sup>2</sup> http://dbpedia.org/sparql

<sup>3</sup> http://kegg.bio2rdf.org/sparql

<sup>4</sup> https://en.wikipedia.org/wiki/Paracetamol

### <span id="page-19-0"></span>**3 Related Work**

Many approaches have been developed to help solve the keyword search problem over RDF graphs. The main challenge has been to synthesize SPARQL queries from a set of keywords because users are generally unaware of the query language and the RDF graph schema to be queried. This chapter provides an overview of different approaches, which use SPARQL queries to access Linked (Open) Data, in both centralized and distributed environments.

The set of works analyzed were selected based on their relevance for the discussion. Each analyzed work contains a description of the main characteristics of the approach, the elements that contribute to the development of current work and drawbacks of obtained results linked to the goal of our work.

#### <span id="page-19-1"></span>**3.1 Keyword Search over RDF Graphs in Centralized Environments**

A first version of an extension to the *Konduit* tool (DRAGAN, *et al.*, 2009), that provides non-expert users with a way to visually specify SPARQL queries, is presented in (MÖLLER, DRAGAN and AMBRUS, 2008). Users avoid having to write the SPARQL query, which can be tedious and error prone. Additionally, data types for literals from a selection box can also be specified.

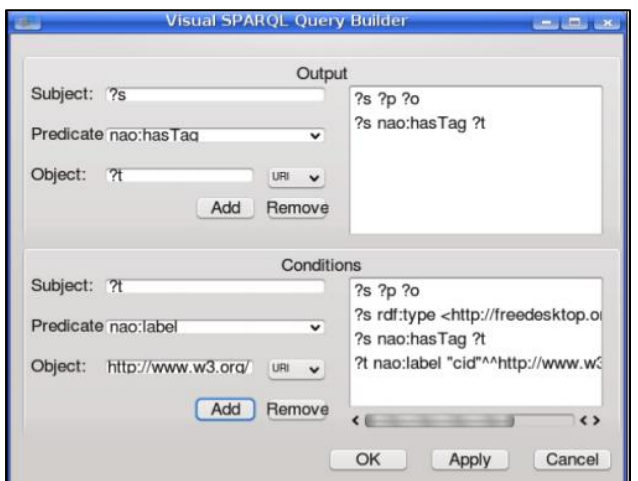

<span id="page-19-2"></span>**Figure 2.** Building a SPARQL CONSTRUCT query in *Konduit* **(MÖLLER, DRAGAN and AMBRUS, 2008)**

However, this tool has the disadvantage that the user has to have a basic knowledge of the SPARQL query language and it is only possible to create SPARQL *CONSTRUCT* queries.

The *QUICK* (**QUery Intent Constructor for Keywords**) tool, described in (ZENZ, *et al.*, 2009), is a system for helping users construct semantic queries in a given domain. QUICK combines the convenience of keyword search with the expressivity of semantic queries. Users start with a keyword query and then are guided through a process of incremental refinement steps to specify the query intention. The intermediate queries are listed and ranked.

[Figure 3](#page-20-0) shows the user interface of *QUICK*, which consists of three parts: a search field (at the top), the construction pane showing the query construction options (on the left), and the query pane showing semantic queries (on the right). *QUICK* computes all possible semantic queries, presents the selected ones in the query pane, generates a set of query construction options, and presents them in the construction pane. The generated construction options ensure that the space of semantic interpretations is rapidly reduced with each selection. When the user selects the desired query, *QUICK* executes it and shows the results. This approach still has the drawback that the user must have knowledge of the concept of RDF schema.

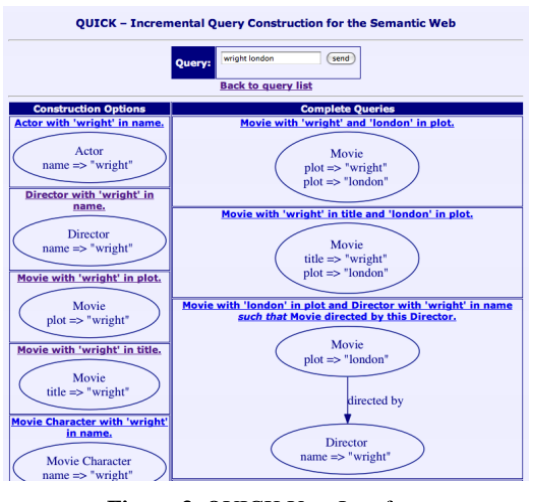

**Figure 3**. QUICK User Interface **(ZENZ,** *et al.***, 2009)**

<span id="page-20-0"></span>However, unlike (ZENZ, *et al.*, 2009), in (GARCÍA, *et al.*, 2017) the translation of a set of keywords to a SPARQL query is fully automatic, although in both tools to synthesize SPARQL queries, the RDF schema is explored. This last approach features an algorithm to translate a keyword query into a SPARQL query such that each result of the SPARQL query is an answer to the keyword query. Also the implemented tool in this approach allows the user to specify a keyword-based query which includes *filters*, which involve only comparison operators, expressed in symbolic form, such as *"<, >, =*", or using reserved words, such as "*between*". The syntax of the keywords and filters was specified by a grammar defined in ANTLR4 (ANother Tool for Language Recognition) (PARR, 2013).

Our work consists of the extension of the centralized algorithm presented in (GARCÍA, *et al.*, 2017) for a distributed scenario.

#### <span id="page-21-0"></span>**3.2 Federated Queries over SPARQL Endpoints**

Several frameworks, such as ARQ, Sesame and Virtuoso, have been built on top of SPARQL query engines supporting SPARQL 1.1; but this field is still far from maturity. In (RAKHMAWATI, *et al.*, 2013a), a comparison of existing SPARQL federation frameworks is given. [Table 1](#page-21-1) shows only the existing frameworks to support SPARQL 1.1 Federation Extension. As we can see, all frameworks support the *SERVICE* keyword, but not all of them support *BIDING* and *VALUES* operators.

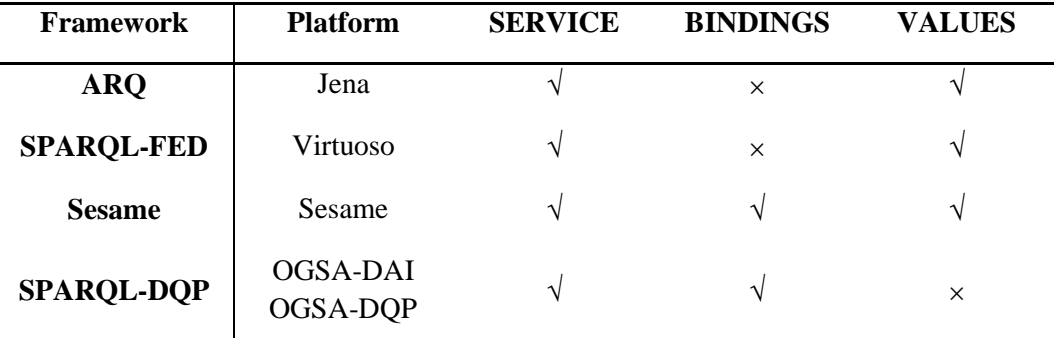

**Table 1** - The Existing Frameworks Support SPARQL 1.1 Federation Extension

<span id="page-21-1"></span>For instance,  $ARQ^5$  is a query engine processor for Jena that supports federated query, providing *SERVICE* and *VALUES* operators. The framework implements nested loop joins to retrieve and combine result from multiple SPARQL endpoints. Also, it provides a set of Java packages<sup>6</sup> to build SPARQL query programmatically.

1

<sup>5</sup> http://jena.apache.org/documentation/query/index.html

<sup>6</sup> http://jena.apache.org/documentation/javadoc/arq/

Based on the data source location, the infrastructure for querying Linked Data can be divided into two categories: *central repositories* and *distributed repositories*. According to (RAKHMAWATI, *et al.*, 2013b), systems belonging to the distributed category can be grouped into two types: *Link Traversal* and *Federation*.

Federation systems use a query mediator to transform a user query into several sub queries and generates results from the integrated data sources. As the data sources need not be collected in a single repository, the data tend to be more up-to-date than in a central repository, but query processing time takes longer. There are two kinds of federation frameworks: federation over single repositories and federation over SPARQL Endpoints [\(Figure 4\)](#page-22-0).

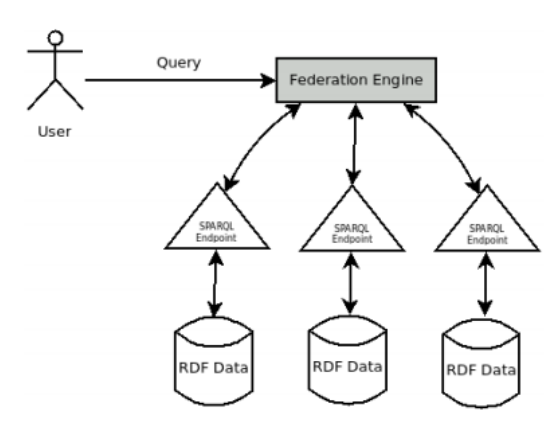

**Figure 4**. Federation over SPARQL Endpoints **(RAKHMAWATI,** *et al.***, 2013b)**

<span id="page-22-0"></span>An example of such tool is *FedSearch*, a system to access distributed linked data (NIKOLOV, SCHWARTE and HÜTTER, 2013). This system implements a hybrid query engine based on the SPARQL federation framework *FedX* (SCHWARTE, *et al.*, 2011). This approach proposes an extension to the SPARQL query algebra that allows representing hybrid SPARQL queries in a triple-storeindependent way and suggests query optimization techniques to match keyword search clauses to appropriate repositories, combining the retrieved results seamlessly, and reducing the processing time.

*ANAPSID: AN Adaptive query ProcesSing engIne for sparql enDpoints* (ACOSTA, *et al.*, October, 2011) is an adaptive query processing engine for RDF Linked Data accessible through SPARQL endpoint, which provides a set of physical operators and an execution engine able to adapt the query execution to the availability of the endpoints and to hide delays from users. *ANAPSID* is a system that accepts SPARQL query federation in SPARQL 1.0 format, but it was built on top of SPARQL query engine that supports SPARQL 1.1.

The tools described above, and already mentioned in the introduction, do not focus on compiling federated SPARQL queries from keywords, but on query optimization. The work reported in this dissertation extends the centralized algorithm developed in (GARCÍA, *et al.*, 2017) to compile federated SPARQL queries from keyword-based queries. Our approach is developed following the architecture for a federation of SPARQL Endpoints described in (RAKHMAWATI, *et al.*, 2013b). The Java packages that ARQ provides is used in the implementation to synthesize the SPARQL queries.

### <span id="page-24-0"></span>**4 Compiling Keyword-based Queries into Federated SPARQL Queries**

This chapter describes an algorithm and its implementation to compile keywordbased queries into federated SPARQL queries. Section [4.1](#page-24-1) presents the system architecture. Section [4.2](#page-26-0) explains the components present in the solution. Finally, section [4.3](#page-29-2) details the construction process of the federated SPARQL query.

#### <span id="page-24-1"></span>**4.1 Architecture**

[Figure 5](#page-24-2) depicts the architecture of the system that we propose in this dissertation, whose main elements are: (1) a Web interface that allows the user to perform keyword search; (2) a component called **Mediator**; (3) a component that stores data and metadata of the RDF graphs accessible via SPARQL endpoints; (4) a component that saves the *sameAs* definition, the external object properties and the mapping of the elements of different data sources to elements of the mediated schema; and (5) a set of available SPARQL Endpoints.

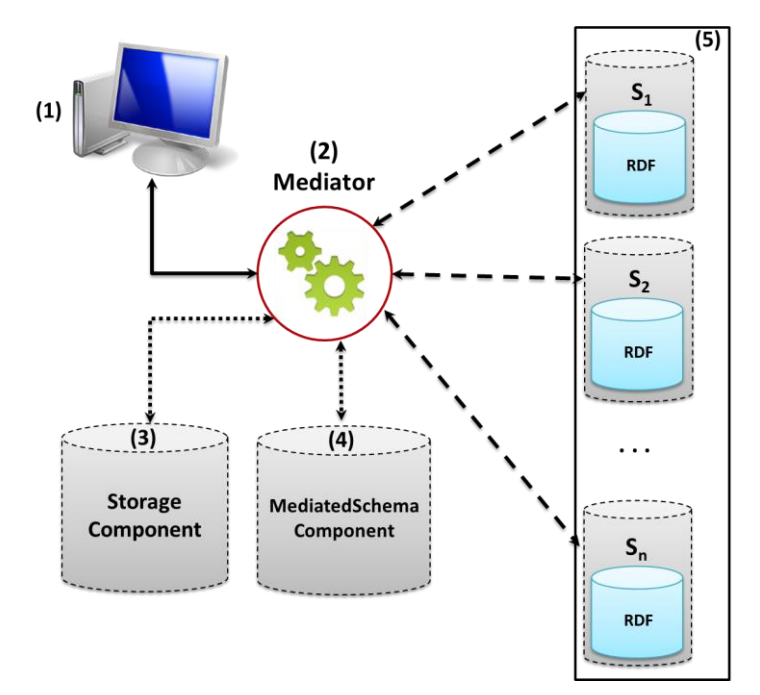

<span id="page-24-2"></span>**Figure 5**. Architecture of Federated Keyword Search System

The **Mediator** is called when a keyword-based query is submitted, and the federated algorithm described in section [4.3.1](#page-29-0) is executed. In general, the process is divided into three main phases:

- 1. The **Mediator** gets the set of keywords specified by user and the centralized algorithm is executed, for each endpoint, to compute a local subquery. In this process, the **Storage Component** is queried to find the data and metadata matches between the keywords.
- 2. The **Mediator** uses the **Mediated Schema Component** to find the external joins between the computed subqueries. If necessary, *UNION* clauses are created to combine the result of queries that are not linked by the joins found. Then, the federated SPARQL query is synthesized.
- 3. Finally, the federated SPARQL query is executed and the response returned to the user.

[Figure 6](#page-25-0) shows the sequence diagram of the construction process of the federated SPARQL query.

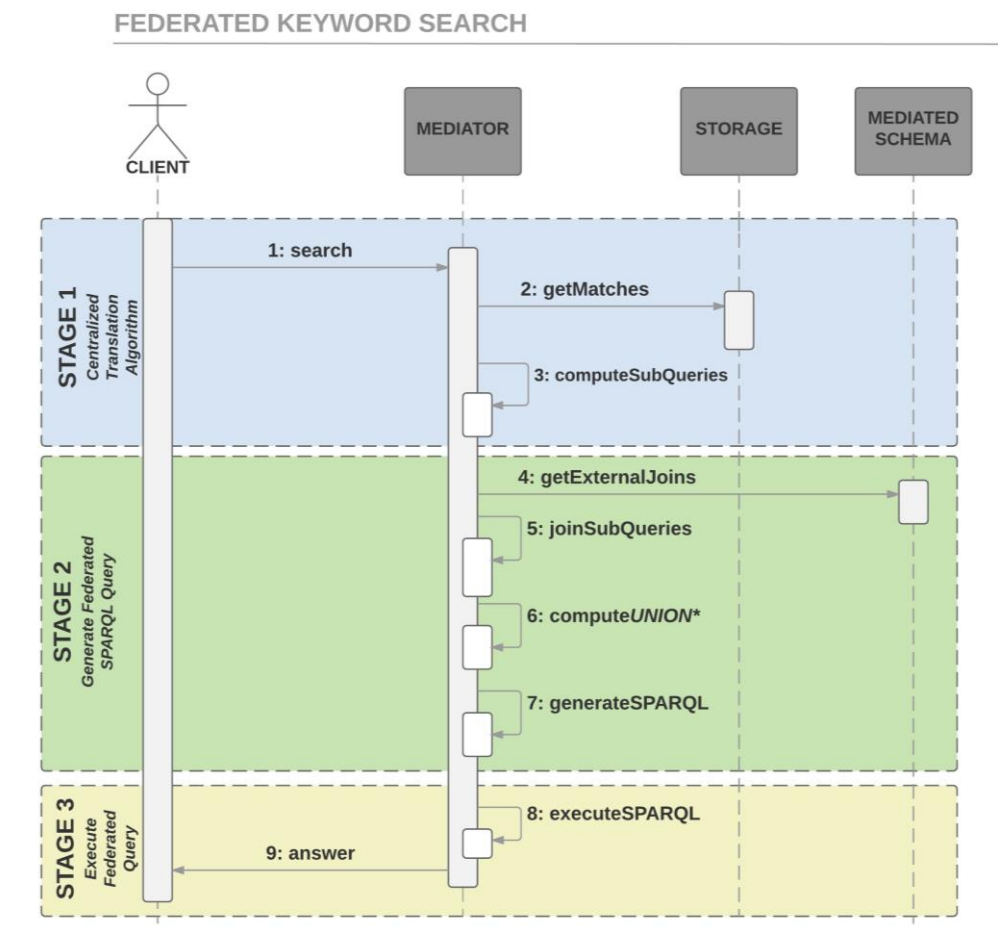

<span id="page-25-0"></span>**Figure 6**. Sequence Diagram of Federated Keyword Search Process

#### <span id="page-26-0"></span>**4.2 Components Description**

#### <span id="page-26-1"></span>**4.2.1. Storage Component**

The **Storage Component** is responsible for recording the metadata schema of each RDF graphs and the indexed property values.

This component owns the following tables:

 **EndpointTable:** stores the URL of each SPARQL Endpoint (data source) and a flag to indicate if it is available.

and, for each SPARQL endpoint:

- **ClassTable:** saves all classes and their metadata (label and description).
- **PropertyTable:** stores all properties with their metadata (domain, label, description, range, etc.).
- **ValueTable:** stores the distinct searchable (indexed) property values with information about their property and class domain.
- **JoinTable:** saves the object properties of the RDF graph.
- **GroupTable:** lists all properties that will be shown to the user, organized into groups.

#### <span id="page-26-2"></span>**4.2.2. Mediated Schema Component**

This component is responsible for saving the link definitions between two endpoints, which can be either external object properties or *sameAs* definitions, and the mappings between the local schema elements to elements of the mediated schema.

The **Mediated Schema Component** has three tables:

- **SameAsTable:** stores the properties in different sources that represent the *sameAs* definitions between two classes.
- **ExternalObjectPropertyTable:** saves the object properties that link two classes in different endpoints.
- **MapElementTable:** records a mapping of elements (classes and properties) of different data sources to homogeneous elements of the mediated schema that can be combined in *UNION* clauses.

The *sameAs* definitions in **SameAsTable** and the object properties in **ExternalObjectPropertyTable** describe which are the possible inter-dataset RDF triples introduced in Section [2.5.](#page-17-0) We consider that the strategies to maintain and update the auxiliary tables in the **Storage** and the **Mediated Schema Components** are outside the scope of this work. Furthermore, in our approach, the presence of materialized *owl:sameAs* properties will not be taken into account. That is, the *sameAs* links will be computed on the fly from the information stored in **SameAsTable**.

We say that there is an *external join* between classes  $c_i$  and  $c_j$  iff

- 1) There is a tuple of the form  $(e_i, c_i, (p_{i1}, ..., p_{in}), e_j, c_j, (p_{j1}, ..., p_{jn}))$  in the **SameAsTable** table (see [Table 2\)](#page-27-0), in which case we say that *c<sup>i</sup>* is the *source class* and *c<sup>j</sup>* is the *destination class* of the external join; or
- 2) There is a tuple of the form  $(e_i, c_i, p_m, e_j, c_j)$  in the **ExternalObjectPropertyTable** table (see [Table 3\)](#page-27-1), in which case we say that *c<sup>i</sup>* is the *source class*, *c<sup>j</sup>* is the *destination class*, and *p<sup>m</sup>* is the *joining property* or the external join.

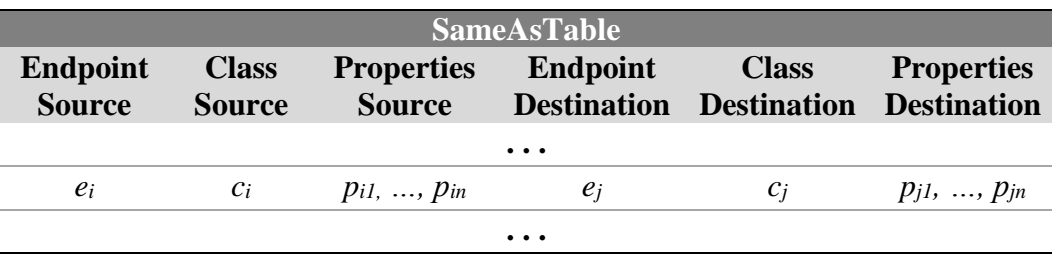

**Table 2** - Definition and sample fragment of **SameAsTable**

<span id="page-27-0"></span>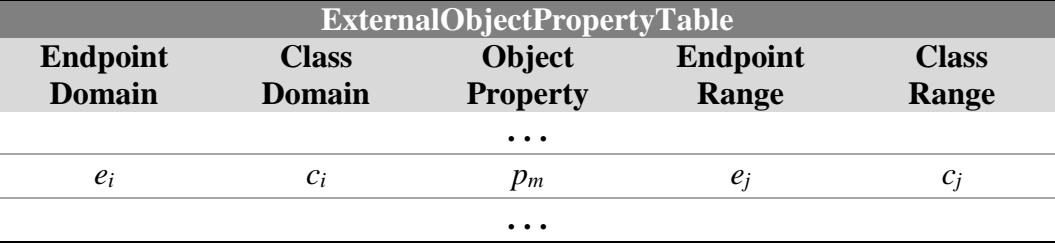

<span id="page-27-1"></span>**Table 3 -** Definition and sample fragment of **ExternalObjectPropertyTable**

We also say that:

- 1) Two classes  $c_i$  and  $c_j$ , respectively declared in the schemas of the datasets associated with endpoints *e<sup>i</sup>* and *ej*, are *associated to* (or *mapped to*) a class *X* of the mediated schema iff there are two tuples of the form *(X, ci, NULL,*  $e_i$ *)* and *(X, c<sub>j</sub>, <i>NULL, e<sub>j</sub>)* in the **MapElementTable** table [\(Table 4\)](#page-28-2).
- 2) Two properties  $p_i$  and  $p_j$ , respectively declared with domains  $c_i$  and  $c_j$  in the schemas of the datasets associated with endpoints  $e_i$  and  $e_j$ , are *associated to* (or *mapped to*) a property *Y* of the mediated schema iff there are two tuples of the form  $(Y, c_i, p_i, e_i)$  and  $(Y, c_j, p_j, e_j)$  in the **MapElementTable** table [\(Table 4\)](#page-28-2).

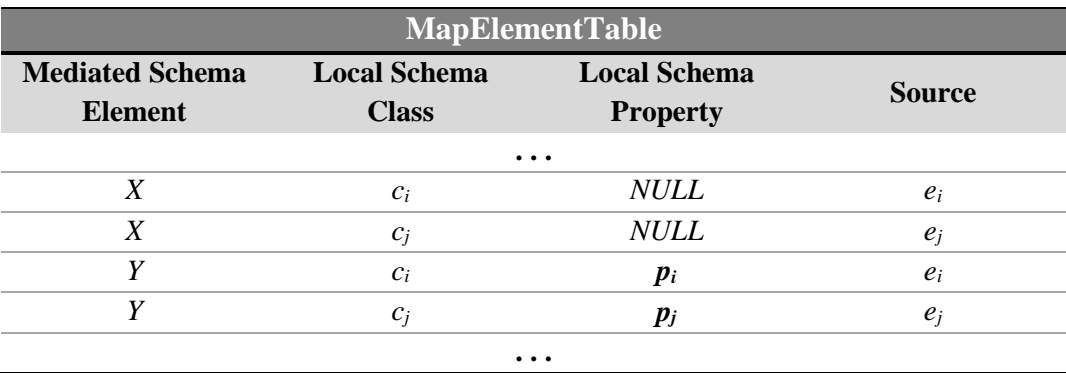

**Table 4** - Definition and sample fragment of **MapElementTable**

#### <span id="page-28-2"></span><span id="page-28-0"></span>**4.2.3. Mediator Component**

<span id="page-28-1"></span>The **Mediator** is the core component of our strategy. It runs the algorithm that compiles keyword-based queries into federated SPARQL queries. It receives and processes a set of keywords, submitted by the user, and connects with the databases where the **Storage Component** and the **Mediated Schema Component** are located. Finally, it returns to the user the response of the execution of the generated query.

#### <span id="page-29-2"></span>**4.3 Constructing the Federated SPARQL Query**

#### <span id="page-29-0"></span>**4.3.1. Overview of the Federated Translation Algorithm**

[Figure 7](#page-29-1) shows a high-level description of the **Federated Translation Algorithm**.

It receives as input a keyword-based query *K* and a set of RDF datasets  $T = \{T_1, T_2, \ldots, T_n\}$  and returns an answer of *K*.

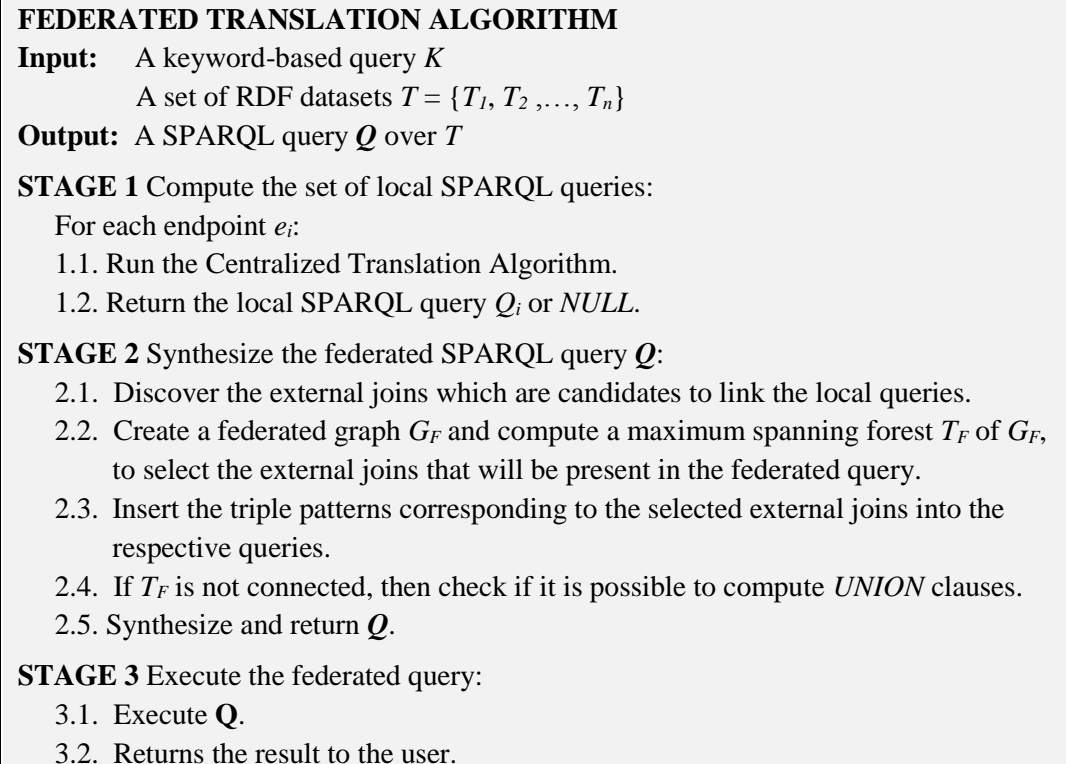

**Figure 7**. Outline of the Federated Translation Algorithm

<span id="page-29-1"></span>Stage 1 runs the **Centralized Translation Algorithm**, for each dataset *Ti*. The result may be a local query,  $Q_i$ , if dataset  $T_i$  contributes to answering  $K$ , or *NULL*, otherwise. Section [4.3.2](#page-30-0) explains the process to compute the local queries.

Stage 2 synthesizes a federated SPARQL query *Q* from the local queries, and is the central contribution of this dissertation. Sectio[n 4.3.3](#page-31-0) details the steps 2.1, 2.2 and 2.3, and section [4.3.4](#page-34-0) covers Step 2.4. Step 2.1 finds the set of external joins that are candidates to link the set of local queries. Step 2.2 first creates the *federated multigraph*  $G_F = \langle V_F, E_F, W_F \rangle$  corresponding to the local queries and the candidate external joins, and then computes a maximum directed spanning forest  $T_F$  of  $G_F$ , considering the weight of the arcs in *WF*. Step 2.3 inserts into the local queries the triple patterns associated to the external links corresponding to the arcs present in  $T_F$ . If  $T_F$  is not connected, then Step 2.4 tries to combine the subqueries represented

by the connected components of *T<sup>F</sup>* through *UNION* clauses, as explained in section [4.3.4.](#page-34-0) Step 2.5 synthesizes the federated SPARQL query *Q*, as described in sections [4.3.5](#page-36-0) and [4.3.6.](#page-36-1)

Stage 3 executes *Q* and returns an answer of *K* to the user.

#### <span id="page-30-0"></span>**4.3.2. Computing the Set of Local Queries**

To compute the set of local queries, Stage 1 of the **Federated Translation Algorithm** runs the **Centralized Translation Algorithm**.

The **Centralized Translation Algorithm** (see [Figure 8\)](#page-30-1) accepts a keywordbased query *K* and an RDF dataset *Ti*, and outputs a SPARQL query or *NULL*. After removing stop words from *K*, it matches the remaining elements in *K* with literals stored in tables **ClassTable**, **PropertyTable** and **ValueTable** corresponding to *Ti*. The match process creates a set of *metadata matches MM[K,Ti]* and a set of *property value matches VM[K,Ti],* as mentioned in Section [2.4.](#page-16-0) If *MM[K,Ti]* and *VM[K,Ti]* are empty, the centralized algorithm returns *NULL*. Otherwise, it synthesizes and returns a local SPARQL query  $Q_i$ , in which case we say that the dataset *T<sup>i</sup> contributes* to answering *K*.

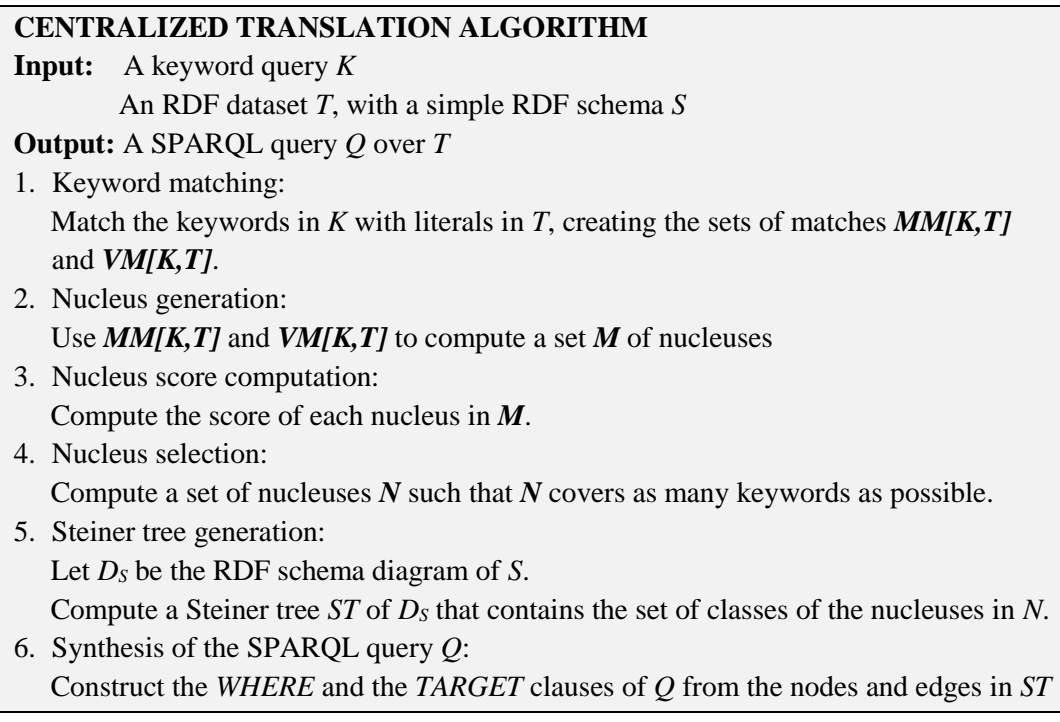

<span id="page-30-1"></span>**Figure 8**. Outline of the Centralized Translation Algorithm **(GARCÍA,** *et al.***, 2017)**

Assume that the *TARGET* clause of  $Q_i$  is composed of variables  $v_1, \ldots, v_n$ . Then, the **Centralized Translation Algorithm** also returns, for each variable  $v_k$ (*k*=1,…,*n*):

(1) the set of keywords  $K_k$  that  $v_k$  covers;

(2) the IRIs of the elements that  $v_k$  binds to, as follows:

- if  $v_k$  binds to instances of a class  $c_i$ , then the IRI of  $c_i$ ;
- if  $v_k$  binds to property values of a property  $p_i$ , then the IRIs of  $p_i$  and  $c_i$ , where  $c_i$  is the domain of the property  $p_i$ .

The set of keywords that the query  $Q_i$  covers is given by  $K_i = K_i \cup ... \cup K_n$ , such that  $K_i \subset K$ .

#### <span id="page-31-0"></span>**4.3.3. Computing the** *External Joins* **of the Federated Query**

Recall that the result of executing the centralized algorithm for a dataset  $T_i$  is a local query  $Q_i$  or *NULL*. For the sake of simplicity and without loss of generality, by reordering the datasets, we may assume that the **Centralized Translation Algorithm** returns a non-null answer for datasets  $T_1, T_2, ..., T_k$ , for  $k \leq n$ . Let  $C_i$ denote the set of classes presents in  $Q_i$ , for  $1 \le i \le n$ . Also, for each  $c_i \in C_i$ , let  $score(c_i)$  be the score of the nucleus computed by the **Centralized Translation Algorithm** that contains the class *ci*, as defined in (GARCÍA, *et al.*, 2017).

Recall from Section [4.2.2](#page-26-2) that the external joins are defined using tables **SameAsTable** and **ExternalObjectPropertyTable**.

To identify which external joins are *candidates* to construct the federated SPARQL query, Step 2.1 checks if, for a pair of local queries  $Q_i$  and  $Q_j$ , with  $1 \leq i \neq j \leq n$ , there are classes  $c_i \in C_i$  and  $c_j \in C_j$ , such that there is an external join from *c<sup>i</sup>* to *cj*. We also define the *score* of a candidate external join as the summation of the scores of  $c_i \in C_i$  and  $c_i \in C_j$ .

The next procedure shows how to compute the set of candidate external joins and their scores.

```
Compute the set of candidate external joins (EJ):
Input: List of queries Qe
        ExternalObjectPropertyTable extObjProperty
        SameAsTable sameAsDef
Output: List of Candidate External Joins
List<ExternalJoin> EJ = \varnothing
```

```
for each Query qi in Qe: 
    for each Class ci in qi.Classes():
     e_i = q_i. Endpoint ()
     \exists q_i \in Q_e \land q_i \neq q_ie_i = q_i. Endpoint ()
     if(∃(e<sub>i,</sub>c<sub>i,</sub>(p<sub>i1,…,p<sub>in</sub>),e<sub>j</sub>,c<sub>j</sub>,(p<sub>i1,…,p<sub>jn</sub>)) ∈ sameAsDef)</sub></sub>
        EJ.add(new SameAs(q_i, q_j, c_i, c_j))
      else if(∃(ei,ci,pi,ej,cj)  extObjProperty)
         EJ.add(new ObjectProperty(qi, qj, ci, cj)
return EJ
```
After computing the set of *candidate* external joins, Step 2.2 first creates the *federated multigraph*  $G_F = \langle V_F, E_F, W_F \rangle$  corresponding to the local queries and the *candidate* external joins, where:

- $V_F = \{Q_1, \ldots, Q_k\}$  is the set of local queries that Stage 1 returns;
- there is an arc  $(Q_i, Q_j)$  in  $E_F$  with score  $w((Q_i, Q_j)) = s$  iff there is a candidate external join, returned by Step 2.1, between a class  $c_i$  of  $Q_i$  and a class  $c_j$ of *Q<sup>j</sup>* whose score is *s*.

Note that  $G_F$  is indeed a multigraph, since there can be more than one candidate external join linking the same pair of local queries. Also, *G<sup>F</sup>* may have more than one connected component.

Step 2.2 then computes an approximation of a maximum spanning forest *T<sup>F</sup>* of *GF*, by calling a specific procedure, called MST, that we leave unspecified. The arcs in *T<sup>F</sup>* represent the *selected external joins* that will be used to bind the local queries. The method to compute theses external joins is shown below.

```
Select the external joins with the highest score (SJ):
Input: List of External Joins EJ
         List of endpoint queries Qe
Output: List of External Joins SJ
G<sub>F</sub> = CreateFederatedGrap(EJ, Q_e);
T_F = MST (G_F)
SJ = T_F.Arcs()return SJ
```
Having already selected the external joins, the score value of the queries is calculated. We define the *score* of the query  $Q_i$ , denoted by *score*( $Q_i$ ), as the highest score value of the external join outgoing of it:

*score*( $Q_i$ ) = max{*w*(( $Q_i$ , $Q_j$ )), ∀ $Q_j \in V_F$  : ( $Q_i$ ,  $Q_j$ ) $\in T_F$  }

Then, for each selected external join, Step 2.3 adds the related triples pattern to the corresponding query. We refer to such triple patterns as *external join triple patterns*.

There are two cases to consider. If the selected external join is based on an external object property, the following code shows how the triple pattern is inserted into the local query corresponding to the domain endpoint.

```
Insert the triple patterns associated to external objectProperty:
Input: Set of External Joins EF
        List of endpoint queries Qe
for each eJ in SJ:
  if (eJ IS ObjectProperty)
    Q_i = getDomainQueryEndpoint(eJ)
    c_i = qetDomainClass(eJ)
     oP = getObjectProperty(eJ)
    c_i = getClassRange(eJ)
    Q_i.addTriplePattern(c_i, oP, c_j)
```
The following fragment shows how the triple pattern  $(s_i p_{im} s_i)$  is appended to the subquery  $Q_i$ , where some query elements that did not intervene in the discussion were omitted for convenience.

```
 SERVICE SILENT <ei>{
           ...
    ?c<sub>i</sub> rdf:type rdfs:Class .
     ?si rdf:type ?ci .
     ?si pim ?sj .
          ... } 
 SERVICE SILENT <ej>{
          ...
     ?cj rdf:type rdfs:Class .
     ?sj rdf:type ?cj .
           ... }
```
If the selected external join is a *sameAs* definition, the following code shows

how the triple patterns are appended to the corresponding subqueries.

```
Insert the triple patterns associated to SameAs Definition:
Input: List of External Joins SJ
        List of endpoint queries Qe
for each eJ in SJ:
  if(eJ IS SameAs)
    Q_i = getDomainQueryEndpoint(eJ)
    Q_i = getRangeQueryEndpoint (eJ)
    c_i = getDomainClass(eJ)
    c_i = getRangeClass(eJ)
    for i = 0 to getProperties(eJ).size()
      Create a new variable value: v_ip_{di} = getDomainPropertyIndex(eJ, i)
      p_{ri} = getRangePropertyIndex(eJ, i)
      Q_i.addTriple(c_i, p_{di}, v_i)
      Q_i.addTriple(c_i, p_{ri}, v_i)
```
For each definition of *sameAs*, triple patterns of the form  $(s_i p_{ik} v_k)$  and  $(s_j p_{jk} v_k)$  are included in the subqueries  $Q_i$  and  $Q_j$ . For each pair of properties  $p_{ik}$  and  $p_{jk}$ , a variable  $v_k$  is created by matching the property values, where  $c_i \in C_i$  is the domain of property  $p_{ik}$  and  $c_i \in C_i$  is the domain of property  $p_{ik}$ . The fragment below highlights how the query pattern is created, where again some query elements that did not intervene in the discussion were omitted for convenience.

```
SERVICE SILENT <ei>{
            ...
     ?c<sub>i</sub> rdf:type rdfs:Class .
      ?si rdf:type ?ci .
            ...
      ?si pi1 ?v1 .
            ...
      ?si pin ?vn . }
SERVICE SILENT <ej>{
            ...
      ?cj rdf:type rdfs:Class .
      ?sj rdf:type ?cj .
      ?sj pj1 ?v1 .
 ...
      ?sj pjn ?vn . }
```
In the present solution, the property values in the *sameAs* definitions are compared using perfect matching. This approach can be changed by applying transformations (e.g. lower case function) and similarity measures (e.g. Levenshtein distance), as in tools that compute links between different datasets, like as the Silk Linking Framework (VOLZ, *et al.*, 2009).

#### <span id="page-34-0"></span>**4.3.4. Computing the** *UNIONs*

Recall that Step 2.2 of the **Federated Translation Algorithm** creates a federated graph  $G_F$  and computes a maximum spanning forest  $T_F$  of  $G_F$ . If  $T_F$  is an unconnected graph, then Step 2.4 is executed to compute the feasible *UNION* clauses. In this section, we present the conditions under which queries can be combined using *UNION* clauses.

The computation of an *UNION* clause that combines the results of two unlinked queries in  $T_F$  requires that certain conditions be met. Let  $\bar{Q}_I$  and  $\bar{Q}_2$  be two SPARQL queries, assume that  $S_I = \{v_{II}, v_{I2}, ..., v_{In}\}\$ is the *TARGET* clause of  $\bar{O}_I$ ,  $S_2 = \{v_{21}, v_{22}, ..., v_{2n}\}\$ is the *TARGET* clause of  $\bar{Q}_2$ ,  $S_1$  covers the keywords set  $K_1$ and  $S_2$  covers the keywords set  $K_2$ . It is possible to combine  $\bar{Q}_1$  and  $\bar{Q}_2$  with the help of a *UNION* clause iff

(1)  $K_1 = K_2$ ,

- (2) *S<sup>1</sup>* and *S<sup>2</sup>* have the same number of variables,
- (3) The pair of variables  $v_{1k} \in S_1$  and  $v_{2k} \in S_2$  (for  $k=1,\ldots,n$ ) are bound to classes or properties that map to the same mediated schema element, as we defined in section [4.2.2.](#page-26-2) For the sake of simplicity, we also say that  $v_{1k}$  and  $v_{2k}$  map to the same mediated schema element.

The algorithm to compute a *UNION* clause is shown below.

```
Compute a UNION clause:
Input: Pair of subqueries: Qi, Qj
         MapElementTable mapTable
Output: A UNION query \bar{Q}if(Qi.variables() ≠ Qj.variables()) return null
for s=0 to Qi.variables().size()
  Var q_i = Q_i.variables(s)
   Var qj = Qj.variables(s)
  Element e_i = mapTable.MediatedSchemaElement(q_i)
  Element e_i = mapTable.MediatedSchemaElement(q_i)
  if(e_i \neq e_j) return null
\bar{Q} = Q_i \cup Q_jreturn \bar{\mathbf{Q}}
```
To generate a federated SPARQL query with a *UNION* clause, a bind variable  $u_s$  ( $s=0, ..., k$ ) is created, for each pair of variables in the respective *TARGET* clauses that refer to the same element of the mediated schema, where  $k$  is the number of variables present in *SQi* and *SQj*.

An example template of the *UNION* pattern is shown below.

```
SELECT (?s<sub>i</sub> AS ?u<sub>1</sub>) (?v<sub>i1</sub> AS ?u<sub>2</sub>) \cdots (?v<sub>ik-1</sub> AS ?u<sub>k</sub>)
 WHERE{
      SERVICE SILENT <ei>{
         ?ci rdf:type rdfs:Class .
         ?si rdf:type ?ci .
 ... }
   }
  UNION{
     SELECT (?s_j AS ?u<sub>1</sub>) (?v_{j1} AS ?u<sub>2</sub>) \cdots (?v_{j_k-1} AS ?u<sub>k</sub>)
      WHERE{
         SERVICE SILENT <ej>{
           ?cj rdf:type rdfs:Class .
           ?sj rdf:type ?cj .
                    ... <sup>}</sup>
      }
  }
```
#### <span id="page-36-0"></span>**4.3.5. Defining the** *WHERE* **clause of the Federated SPARQL Query**

Let  $Q_i$  ( $i=1,...,k$ ) be the local SPARQL queries computed in Stage 1 of the **Federated Translation Algorithm**. Let *Q* be the federated SPARQL query to be constructed, and  $W_Q$  be the *WHERE* clause of  $Q$ . The definition of  $W_Q$  is given by the expression  $W_Q = \bigcup \bar{Q}_j$ , where  $\bar{Q}_j = \bigcup_i Q_i$ ,  $i = 1, ..., m$ ;  $m \leq n$ , corresponds to a tree of the spanning forest, and *j* corresponds to the number of connected components.

For a better understanding of the above definition, consider the following example. Suppose that the following local SPARQL queries  $Q_1$ ,  $Q_2$ ,  $Q_3$  and  $Q_4$  were generated, where for convenience we omit the syntax of queries. Assume that  $Q_I$ and  $Q_2$  are joined by a *sameAs* definition, and  $Q_3$  and  $Q_4$  are joined by an object property, and that these are no other joins between these queries. Based on these assumptions, we can compute  $\bar{Q}_I$  and  $\bar{Q}_2$  as:

$$
\bar{Q}_1 = Q_1 \bowtie Q_2
$$
 and  $\bar{Q}_2 = Q_3 \bowtie Q_4$ 

where the symbol "∞" concisely represents a join between two queries via a *sameAs* or an object property. Assume that the results of  $\bar{Q}_I$  and  $\bar{Q}_2$  can be combined by a *UNION* clause. Then, we can compute *W<sup>Q</sup>* as:

$$
W_Q = \bar{Q}_I \cup \bar{Q}_2 = (Q_I \bowtie Q_2) \cup (Q_3 \bowtie Q_4).
$$

Note that, when  $\bar{Q}_I$  and  $\bar{Q}_2$  cannot be combined by a *UNION* clause, that is, when they do not meet the conditions defined in Section [4.3.4,](#page-34-0) then the **Federated Translation Algorithm** will generate only one of the queries,  $\bar{Q}_I$  or  $\bar{Q}_2$ .

#### <span id="page-36-1"></span>**4.3.6. Defining the** *TARGET* **clause of the Federated SPARQL Query**

Let *Q* be the federated query with *TARGET* clause *S<sup>Q</sup>* and *WHERE* clause *WQ*. The construction of  $S_Q$  consists mainly in the computation of a subset  $Var(S_Q)$  of the set of variables *Var(WQ)* present in *WQ*. The computation of *Var(SQ)* depends on *W<sup>Q</sup>* and the coverage of the keywords set *K*.

The different situations that can occur are explained below.

### *Federated Query with a WHERE clause without external join triple patterns or UNION clauses*

The first case occurs when the **Federated Translation Algorithm** creates a single local query  $Q_I$ . Then, the federated SPARQL query  $Q$  will be  $Q_I$ , with an additional "*SERVICE SILENT*" clause to query the target dataset, and  $Var(S_0) = Var(S_{01})$ .

### *Federated Query with a WHERE clause with external join triple patterns, but without UNION clauses*

The second case occurs when, for each pair of local queries  $Q_i$  and  $Q_j$  used to compose the federated SPARQL query *Q*, there is an external join (generate either by an *object property* or by a *sameAs* definition). In this case, the *WHERE* clause of *Q* will be of the form  $W_Q = \bowtie_i Q_i$ .

To compute the set of variables  $Var(S_0)$  of the *TARGET* clause of  $Q$ , a greedy strategy is used, based on the score values of the subqueries, and taking into account the coverage of the keywords set *K* by the variables in  $Var(S_0)$ .

Let  $CQ = \{Q_1, ..., Q_m\}$  be the set of computed local queries.

The strategy starts with  $Var(S_0) = \emptyset$  and a set of *covered keywords*  $K' = \emptyset$ .

Assume that the subquery  $Q_i$  ( $1 \le i \le m$ ) has the highest value score. Then, the variables in  $Var(S_{0i})$  are added to  $Var(S_{0i})$ , and the keywords covered by *Var*( $S$ <sub>*Qi*</sub>)</sub> to *K'*, as mentioned in Section [4.3.2.](#page-30-0)

If  $K = K'$  or all subqueries have been analyzed, the process stops.

Otherwise, the next subquery  $Q_i$  in decreasing score value order is analyzed and, if there is a variable  $v_i \in \text{Var}(S_{0i})$  such that  $v_i$  covers a set of keywords  $K_i \subseteq K$ , and there is a keyword  $k \in K_j$  and  $k \notin K'$ , then  $v_j$  is added to **Var(S** $o$ ) and  $k$  to  $K'$ .

#### *Federated Query with a WHERE clause with only UNION clauses*

The third situation occurs when the *WHERE* clause  $W_Q$  is of the form  $W_{Q} = Q_{I} \cup ... \cup Q_{n}$ . That is, the *WHERE* clause  $W_{Q}$  of the federated query *Q* is composed entirely of *UNION* clauses.

As an example, suppose that a pair of local queries *Q<sup>1</sup>* and *Q2* satisfy the *UNION* conditions defined in the Section [4.3.4,](#page-34-0) so that the final SPARQL query *Q* is given by  $Q = Q_I \cup Q_2$ . Assume that  $S_{QI} = \{v_1, ..., v_m\}$ ,  $S_{Q2} = \{w_1, ..., w_m\}$ , and there is a permutation  $\pi$  of 1,...,*m* such that each pair of variables  $v_i$  and  $w_{\pi(i)}$  map to the same mediated schema element. Then, a new variable  $u_i$  is created to bind the results of variables  $v_i$  and  $w_{\pi(i)}$  and the *TARGET* clause  $S_Q$  is composed by the bind variables *u1*,*…*,*um*.

#### *Federated Query with All Elements in WHERE Clause*

The last situation is when the *WHERE* clause  $W_Q$  is of the form  $W_Q = \bigcup \bar{Q}_j$ , i.e. the *WHERE* clause of *Q* is composed of different types of external joins as well as *UNION* clauses. In this case, the strategy for choosing the variables is a bit more complex and is based on the composition of *WQ*.

As an example, suppose that the federated SPARQL query *Q* is of the form  $Q = (Q_I \bowtie Q_2) \cup (Q_3 \bowtie Q_4)$ , that is, subqueries  $Q_I$  and  $Q_2$  are joined by an external join, as are the subqueries  $Q_3$  and  $Q_4$ . We assume that the sets of variables  $Var(S_{Q1} \bowtie_{Q2})$  and  $Var(S_{Q3} \bowtie_{Q4})$  cover the keywords set *K*. Suppose that  $S(Q_I \bowtie Q_2) = \{v_1, \ldots, v_n\}$  and  $S(Q_3 \bowtie Q_4) = \{w_1, \ldots, w_n\}$  and that these two sets of variables satisfy Conditions (1) and (2) defined in Section [4.3.4.](#page-34-0) To meet Condition (3), there must be a permutation  $\pi$  of 1,...,*n* such that each pair of variables  $v_i$  and  $w_{\pi(i)}$  map to the same mediated schema element, as defined in [4.3.4.](#page-34-0) Then, the results of the queries  $Q_1 \bowtie Q_2$  and  $Q_3 \bowtie Q_4$  can be combined via an *UNION* clause, and a new variable  $u_i$  is created to bind the results of variables  $v_i$  and  $w_{\pi(i)}$ , for  $i=1,\ldots,n$ . The set of variables  $Var(Q)$  is composed by new bind variables  $u_1,\ldots,u_n$ .

### <span id="page-39-0"></span>**5 Experiments**

This chapter presents the experiments performed to test the performance of an implementation of the **Federated Translation Algorithm**. Section [5.1](#page-39-1) describes the configuration of the experiments. Section [5.2](#page-46-0) shows the results obtained with selected datasets. Finally, section [5.3](#page-53-0) summarizes and discusses the results.

#### <span id="page-39-1"></span>**5.1 Data Configuration**

In order to test an implementation of the **Federated Translation Algorithm**, we selected data from three free RDF datasets: DBpedia, DrugBank, and Kegg Drug. Each one is exposed in different SPARQL endpoints following the steps that we explain in Appendix I.

To run the experiments using these RDF datasets, it was necessary to populate the tables allocated in the **Storage Component** and **Mediated Schema Component**. The details are explained in the following subsections.

#### <span id="page-39-2"></span>**5.1.1.** *DBpedia* **RDF Dataset Setup**

DBpedia is a crowd-sourced community effort to extract structured information from Wikipedia and make this information available on the Web. Localized versions of DBpedia are available in 125 languages. The English version of the DBpedia knowledge base describes 4.58 million objects, out of which 4.22 million are classified in a consistent ontology, including 1,445,000 persons, 735,000 places (including 478,000 populated places), 411,000 creative works (including 123,000 music albums, 87,000 films and 19,000 video games), 241,000 organizations (including 58,000 companies and 49,000 educational institutions), 251,000 species and 6,000 diseases<sup>7</sup>.

1

<sup>7</sup> http://wiki.dbpedia.org/about

For our experiments, the classes **drug** [\(http://dbpedia.org/ontology/Drug\)](http://dbpedia.org/ontology/Drug) and **enzyme** [\(http://dbpedia.org/ontology/Enzyme\)](http://dbpedia.org/ontology/Enzyme) from the named graph [http://dbpedia.org/resource/classes#](http://dbpedia.org/resource/classes) were chosen, with the following schema.

|                   | <b>Schema</b> |               |  |
|-------------------|---------------|---------------|--|
| <b>Properties</b> | Values        |               |  |
|                   | Drug          | <b>Enzyme</b> |  |
| <i>rdf:type</i>   | owl:Class     | owl:Class     |  |
| rdfs:label        | drug (en)     | enzyme (en)   |  |
|                   |               |               |  |

**Table 5** - Schema of classes in DBpedia data source

<span id="page-40-0"></span>The instances of the selected classes were obtained by querying the DBpedia SPARQL Endpoint<sup>8</sup> executing the query below.

```
SELECT DISTINCT ?s
WHERE { 
   ?s rdf:type ?o .
   FILTER ( ?o IN (<http://dbpedia.org/ontology/Drug>,
                    <http://dbpedia.org/ontology/Enzyme>))
}
```
The query result and the triples that represent the RDF schema were exported into an N-triples file. This file was transformed into an SQL file with the objective of inserting each triple into the RDF model named **dbpedia\_drug\_mat** created in the Oracle Server using the **rdf\_data** table. A sample fragment of the file with the transformation result is as follows:

```
INSERT INTO rdf_data (TRIPLE) VALUES (
        SDO_RDF_TRIPLE_S('DBPEDIA_DRUG_MAT', '<http://dbpedia.org/Drug>', 
                          '<http://www.w3.org/1999/02/22-rdf-syntax-ns#type>', 
                         '<http://www.w3.org/2002/07/owl#Class>'));
INSERT INTO rdf_data (TRIPLE) VALUES (
        SDO_RDF_TRIPLE_S('DBPEDIA_DRUG_MAT', '<http://dbpedia.org/Drug>', 
                         '<http://www.w3.org/2000/01/rdf-schema#label>',
                        '"drug"'));
INSERT INTO rdf_data (TRIPLE) VALUES (
        SDO_RDF_TRIPLE_S('DBPEDIA_DRUG_MAT', '<http://dbpedia.org/Enzyme>', 
                         '<http://www.w3.org/1999/02/22-rdf-syntax-ns#type>', 
                         '<http://www.w3.org/2002/07/owl#Class>'));
INSERT INTO rdf_data (TRIPLE) VALUES (
        SDO_RDF_TRIPLE_S('DBPEDIA_DRUG_MAT', '<http://dbpedia.org/Enzyme>', 
                          '<http://www.w3.org/2000/01/rdf-schema#label>',
                         '"enzyme"'));
INSERT INTO rdf_data (TRIPLE) VALUES (
      SDO_RDF_TRIPLE_S('DBPEDIA_DRUG_MAT',
                          '<http://dbpedia.org/Drug/Amoxicillin>', 
                        '<http://www.w3.org/1999/02/22-rdf-syntax-ns#type>', 
                         '<http://dbpedia.org/Drug>'));
 ...
```
-

<sup>8</sup> http://dbpedia.org/sparql/

In this case, to populate the auxiliary tables allocated in the **Storage Component**, we followed the process:

Insert the instance label, for each instance:

```
INSERT INTO rdf_data (triple)
SELECT SDO RDF TRIPLE S('DBPEDIA DRUG MAT',
                 subj$rdfterm, pred$rdfterm, 
                 '"' || upper(substr(lb, 1,1))||substr(lb, 2) || '"')
FROM(SELECT subj$rdfterm, pred$rdfterm, 
      REGEXP_REPLACE(SUBSTR(obj, - INSTR(REVERSE(obj), '/') + 1),
      !([[:lower:]])([[:upper:]])', '\1 \2') lb
       FROM TABLE(SEM_MATCH( 
          'CONSTRUCT{ ?s rdfs:label ?s}
           WHERE { ?s rdf:type ?c.
                   ?c rdf:type owl:Class
                 }', 
SEM_MODELS('DBPEDIA_DRUG_MAT'),NULL,NULL,NULL)));
```
 Create a property named *name* having as values the labels of classes instances:

```
INSERT INTO RDF_DATA (TRIPLE) 
VALUES ( SDO_RDF_TRIPLE_S('DBPEDIA_DRUG_MAT', 
          '<http://dbpedia.org/name>', 'rdfs:label', '"Name"' ));
INSERT INTO RDF_DATA (TRIPLE)
SELECT SDO RDF TRIPLE S('DBPEDIA DRUG MAT',
                          subj$rdfterm, pred$rdfterm, obj$rdfterm) 
FROM TABLE(SEM_MATCH( 
'CONSTRUCT { ?s <http://dbpedia.org/name> ?lb }
WHERE {
   { SELECT DISTINCT ?s ?lb
    WHERE { ?c rdf:type owl:Class .
             ?s rdf:type ?c .
             ?s rdfs:label ?lb 
   } }
}', SEM_MODELS('DBPEDIA_DRUG_MAT'), NULL, NULL, NULL));
```
Assign rdf:Property and rdf:domain to the new property:

```
INSERT INTO RDF_DATA (TRIPLE)
SELECT SDO RDF TRIPLE S('DBPEDIA DRUG MAT',
                           subj$rdfterm, pred$rdfterm, obj$rdfterm)
FROM TABLE(SEM_MATCH( 
 'CONSTRUCT { ?p rdf:type rdf:Property } 
  WHERE { SELECT distinct ?p
           WHERE { ?s ?p ?o . 
                   ?s rdf:type ?c .
                   ?c rdf:type rdfs:Class .
                   FILTER ( ?p != rdf:type )
                  FILTER ( ?p != rdfs:label )} }',
SEM_MODELS('DBPEDIA_DRUG_MAT'),NULL,NULL,NULL));
```

```
INSERT INTO RDF_DATA (TRIPLE)
SELECT SDO RDF TRIPLE S('DBPEDIA DRUG MAT',
                           subj$rdfterm, pred$rdfterm, obj$rdfterm)
FROM TABLE(SEM_MATCH( 
 'CONSTRUCT { ?p rdfs:domain ?c} 
   WHERE { SELECT distinct ?p ?c
           WHERE { ?p rdf:type rdf:Property .
                   ?s ?p ?o . 
                   ?s rdf:type ?c . } }', 
SEM_MODELS('DBPEDIA_DRUG_MAT'),NULL,NULL,NULL));
```
#### <span id="page-42-0"></span>**5.1.2.** *DrugBank* **RDF Data Setup**

The DrugBank database is a unique bioinformatics and cheminformatics resource that combines detailed drug (i.e. chemical, pharmacological and pharmaceutical) data with comprehensive drug target (i.e. sequence, structure, and pathway) information. The database was created following a given schema<sup>9</sup>.

We downloaded the N-triples data file available in the **D2R Server**  publishing the DrugBank Database<sup>10</sup>, with an accessible SPARQL Endpoint<sup>11</sup>. The N-triples file was transformed into an SQL file and the triples were inserted into the RDF model named **drugs\_mat** created in the Oracle Server using the **rdf\_data** table. **Example 1213152.**<br> **target PUC-RIO - Certificate CONFIDENTIFICATE:**<br> **the RDF** model named drugs\_mat created in the Oracle Ser<br> **ref**\_data table.<br>
Figure 9 shows a partial RDF schema diagram. The diagram<br>
classes (rectang

[Figure 9](#page-42-1) shows a partial RDF schema diagram. The diagram depicts all 5 classes (rectangles), all 6 object properties (single arrows, starting on the domain and ending on the range), with their names omitted to avoid cluttering the diagram.

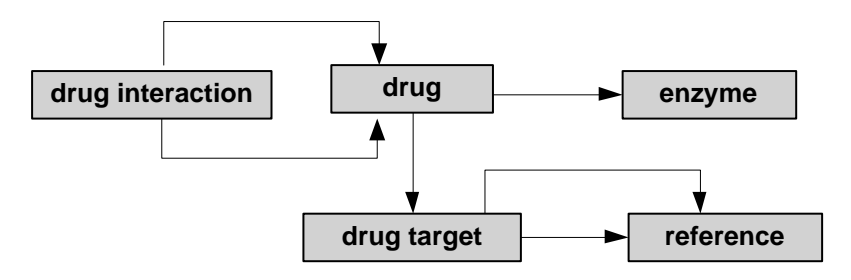

**Figure 9**. RDF Schema of **DrugBank**

<span id="page-42-1"></span>[Table 6](#page-43-2) and [Table 7](#page-43-3) expose the statistics of the RDF dataset, with 765,936 triples and 19,770 class instances representing 4,472 drugs instances, 10,096 drug interaction entries, 53 enzymes, 96 references, and 4,553 drug target. The dataset

-

<sup>9</sup> http://download.bio2rdf.org/release/3/drugbank/drugbank.schema.owl

<sup>10</sup> http://wifo5-03.informatik.uni-mannheim.de/drugbank/

<sup>11</sup> http://wifo5-03.informatik.uni-mannheim.de/drugbank/sparql

| <b>Classes (label)</b>                   | # Instances | <b>Triple Type</b>             | # Triples |
|------------------------------------------|-------------|--------------------------------|-----------|
| Enzymes                                  | 53          | Class declarations             |           |
| Reference                                | 96          | Datatype property declarations | 118       |
| Drug                                     | 4.772       | Class instances                | 19.570    |
| drug interaction                         | 10.096      | Object property declarations   | h         |
| Table 6 - Statistics of DrugBank Classes |             | RDF links to other sources     | 59.661    |
|                                          |             | Total number of triples        | 765.936   |

has 118 datatype properties and a large number of RDF links to other Linked Data sources (59,661).

<span id="page-43-3"></span> **Table 7 -** Statistics of **DrugBank** RDF Data

#### <span id="page-43-2"></span><span id="page-43-0"></span>**5.1.3.** *Kegg Drug* **RDF Data Setup**

The Kyoto Encyclopedia of Genes and Genomes (Kegg) is a collection of databases and resources for studying high-level functions and utilities of the biological systems. These databases are broadly categorized into systems information, genomic information, chemical information and health information [\(Figure 10\)](#page-43-1).

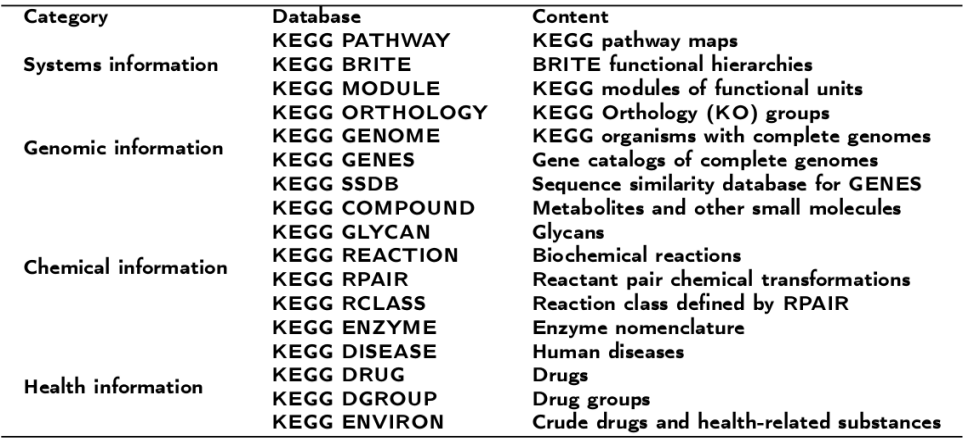

**Figure 10**. Main categories for Kegg databases

<span id="page-43-1"></span>The Kegg data in the N-triples format were downloaded from the available FTP Kegg<sup>12</sup>. The N-triples file was transformed into an SQL file and the triples were inserted into the RDF model named **kegg** mat created in the Oracle Server using the **rdf\_data** table.

[Figure 11](#page-44-1) presents the schema of the Kegg RDF triples. The RDF dataset has 4 classes (represented by rectangles) and 4 object properties (single arrows, starting on the domain and ending on the range), with their names omitted to avoid cluttering the diagram.

-

<sup>44</sup>

<sup>12</sup> ftp://ftp.genome.jp/pub/kegg/medicus/drug/

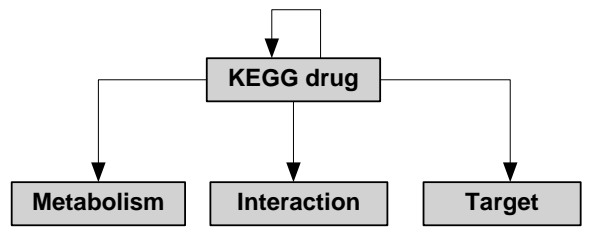

**Figure 11**. RDF Schema of **Kegg Drug**

<span id="page-44-1"></span>[Table 8](#page-44-2) and [Table 9](#page-44-3) show the statistics about the Kegg RDF dataset with 21,873 class instances representing 9,773 Kegg drug instances, 996 metabolism entries, 4,808 interactions, and 6,296 targets. The RDF graph contains 713,737 triples and 40 datatype property declarations.

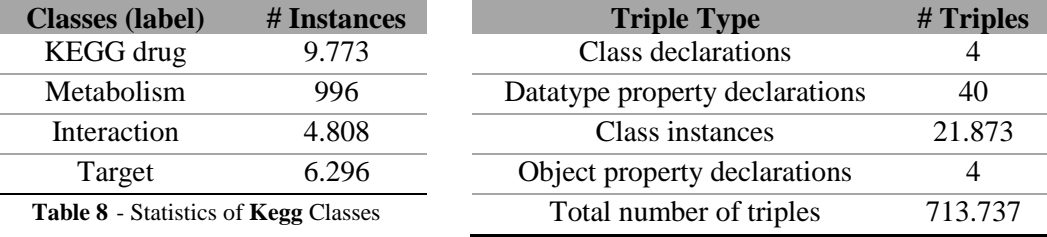

<span id="page-44-3"></span> **Table 9 -** Statistics of **Kegg** RDF Data

#### <span id="page-44-2"></span><span id="page-44-0"></span>**5.1.4. Common Settings**

In order to fill in all auxiliary tables allocated in the **Storage Component,** we need to insert in the RDF graphs additional information about their respective schemas. The missing information is mainly related to the cardinalities of classes and properties, the definition of properties groups, and the property values that will be indexed.

This can be accomplished by running, for the respective RDF models (replacing the real values highlighted in bold), the following SQL queries (see the queries details in Appendix III):

Q1. Insert the order of the classes by the cardinality

- Q2. Insert the order of the properties by the cardinality
- Q3. Indexing **TRUE** the properties with STRING type
- Q4. Insert the default group order
- Q5. Insert all properties in the "default" group
- Q6. Insert the triples with the pattern form
	- (property rdfs:range owl:ObjectProperty)

L

#### <span id="page-45-0"></span>**5.1.5. Mediated Schema Composition and Setting**

The allocated tables in the **Mediated Schema Components** will be populated with the mediated schema information. [Figure 12](#page-45-1) depicts the links between the three data sources (represented by dashed type single arrows, when the dash type varies with the link type).

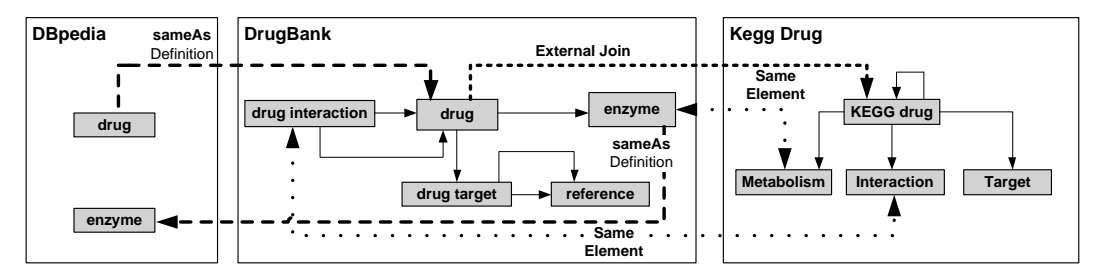

**Figure 12**. Mediated Schema of **DBpedia**, **DrugBank** and **Kegg Drug**

<span id="page-45-1"></span>As is defined in [Table 10,](#page-45-2) all drug information in DBpedia is connected with the class **drug** in DrugBank, and the enzyme instances in DrugBank are joined with the class **enzyme** in DBpedia, both by a *sameAs* definition.

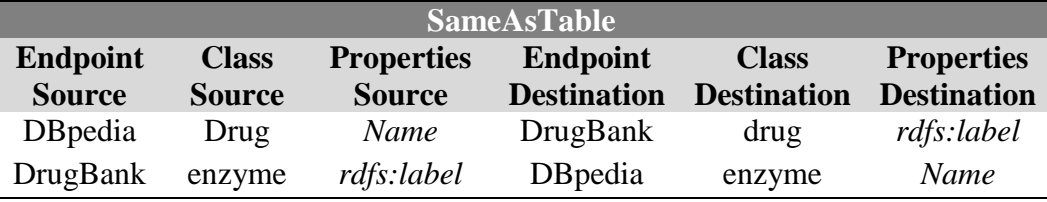

**Table 10** - **SameAsTable** populated with the *sameAs* definition in the selected data sources

<span id="page-45-2"></span>The object property *drugbank:keggDrugId* has as domain the class **drug** in DrugBank and the class **Kegg Drug** in RDF Kegg as range, according [Table 11](#page-45-3) shows below.

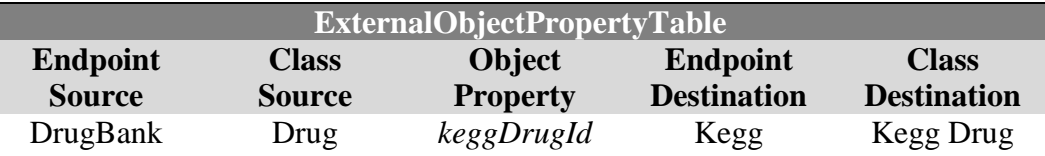

<span id="page-45-3"></span>**Table 11** - **ExternalObjectPropertyTable** populated with the external joins in the selected data sources

The instances of classes *enzyme* (**DrugBank**) and *Metabolism* (**Kegg Drug**) were mapped to the same mediated schema element to be able to construct *UNION* clauses in the *TARGET* clause of a federated SPARQL query when these classes are involved in the federated query. The same happens with the instances of the classes *drug interaction* (**DrugBank**) and *Interaction* (**Kegg Drug**) (see [Table 12\)](#page-46-2).

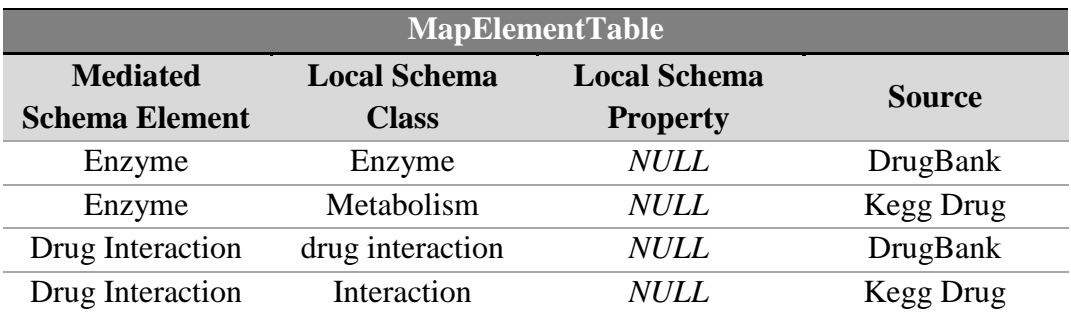

<span id="page-46-2"></span>**Table 12** - **MapElementTable** populated with the elements maps of the Mediated Schema

#### <span id="page-46-0"></span>**5.2 Experiments with Selected Data**

We ran a suite of keyword-based queries to assess the performance of the **Federated Translation Algorithm**. The keyword-based queries were selected to show the different compositions that the *WHERE* clause of the federated query can take, and the coverage of the set of keywords by the variables in the *TARGET* clause. In the queries, the IRIs of the different SPARQL endpoints will be replaced by the name of data source, as follows:

- **DBpedia** SPARQL Endpoint: **dbpedia**
- **DrugBank** SPARQL Endpoint: **drugbank**
- **Kegg Drug** SPARQL Endpoint: **kegg**

#### <span id="page-46-1"></span>**5.2.1. Translated Queries over a Single SPARQL Endpoint**

The first case covers keyword-based queries for which the **Federated Translation Algorithm** generates SPARQL queries over a single data source.

The example keyword-based query  $K_l$  = "*indication for backache*" expresses the search "drugs that are indicated for backache". The first stage of the translation algorithm eliminates the stop word "*for*", matches the keyword "*indication*" with the label of property *Indication* of the class *drug* in **DrugBank** dataset, and the keyword "*backache*" with the values of the same property *Indication*. This stage then returns a single local query. The second stage of the algorithm generates the following SPARQL query.

```
1.
 2.
 3.
 4.
 5.
 6.
 7.
 8.
 9.
10.
11.
     SELECT ?C_0_0 ?P_0_0
     WHERE{ 
        SERVICE SILENT <drugbank> { 
          ?I_C_0_0 rdf:type <http://www4.wiwiss.fu-
     berlin.de/drugbank/resource/drugbank/drugs> . 
          ?I_C_0_0 <http://www4.wiwiss.fu-
     berlin.de/drugbank/resource/drugbank/indication> ?P_0_0
          FILTER <http://xmlns.oracle.com/rdf/textContains>(?P_0_0, 
     "fuzzy({backache}, 70, 1]", 1)
         ?I_C_0_0 rdfs:label ?C_0_0
     } }
```
**FQ 1 -** Federated SPARQL query generated by responding to *K<sup>1</sup>*

<span id="page-47-1"></span>The query only accesses the **DrugBank** SPARQL Endpoint via the *SERVICE SILENT* clause in line 3. The **Centralized Translation Algorithm** returns the local query in lines 4 to 10. It founds a match with the label property *Indication* and generates the triple pattern in lines 6 and 7. Since the domain of property *Indication* is the class *drug*, the variable *I\_C\_0\_0* will bind to instances of this class (lines 4 and 5). The *FILTER* declaration in lines 8 and 9 matches the keyword "*backache*" with the value in *P\_0\_0*, using the Oracle fuzzy matching function with the appropriate parameters (70 and 1). Line 10 translates the URI in *I\_C\_0\_0* to a label, which is hopefully user-friendly, and binds it to *C\_0\_0*. The *TARGET* clause in line 1 returns a table with the binding variables *C\_0\_0* and *P\_0\_0*, the same variables present in the *TARGET* clause of the local query.

### <span id="page-47-0"></span>**5.2.2. Translated Queries with only** *external joins* **in the** *WHERE* **clause**

The second case covers keyword-based queries for which the **Federated Translation Algorithm** generates SPARQL queries that retrieve data from different data sources linked by *external joins*. In more detail, the **Centralized Translation Algorithm** generates local subqueries, and the **Federated Translation Algorithm** synthesizes a federated SPARQL query whose *WHERE* clause contains *external joins*, generated by *sameAs* definitions or external object properties.

The example keyword-based query  $K_2$  = "*drug target' of ibuprofen*" expresses the search "targets information (i.e. sequence, structure, and pathway) associated to ibuprofen". The first stage of the translation algorithm eliminates the stop word "*of*", matches the keyword "*drug target*" with the label of class *drug*  *target* in **DrugBank** dataset, and the keyword "*ibuprofen*" with the values of an instance of the class *Drug* in **DBpedia** dataset and with an instance of class *drug* in **DrugBank** source. This stage then returns two local queries. The second stage of the algorithm generates the following federated SPARQL query.

```
1.
 2.
 3.
 4.
 5.
 6.
 7.
 8.
9.
10.
11.
12.
13.
14.
15.
16.
     SELECT ?C 0 0 ?C 1 1
     WHERE{ 
      SERVICE SILENT <dbpedia>{
          ?I_C_0_0 rdf:type <http://dbpedia.org/Drug> . 
         ?I C 0 0 <http://dbpedia.org/name> ?sA 1 0
          FILTER <http://xmlns.oracle.com/rdf/textContains>(?C_0_0, 
     "{\"ibuprofen\"}", 0)
         ?I_C_0_0 rdfs:label ?C_0_0 }
      SERVICE SILENT <drugbank>{
            ?I_C_1_0 <http://www4.wiwiss.fu-
     berlin.de/drugbank/resource/drugbank/target> ?I C 1 1.
           ?I_C_1_0 rdfs:label ?sA_1_0
            FILTER <http://xmlns.oracle.com/rdf/textContains>(?sA_1_0, 
     "{\"ibuprofen\"}", 0)
           ?I_C_1_1 rdfs:label ?C_1_1 }
     }
```
**FQ 2** - Federated SPARQL query generated by responding to *K<sup>2</sup>*

<span id="page-48-0"></span>The **Centralized Translation Algorithm** returns two local queries. Lines 3 to 8 show the local query to access the **DBpedia** SPARQL Endpoint, and lines 9 to 15 show the local query to access the **DrugBank** SPARQL Endpoint, both via a *SERVICE SILENT* clause. In what follows, we respectively use the terms **DBpedia**  query and **DrugBank** query to refer us to these subqueries.

Related to the **DBpedia** query, the triple pattern in line 4 binds instances of class *Drug* to the variable *I\_C\_0\_0*, due to the match with label of the class. The *FILTER* declaration in lines 6 and 7 matches the keyword "*ibuprofen*" with the value in *C\_0\_0*, using the Oracle *textContains* matching function. Line 8 translates the URIs in *I\_C\_0\_0* to labels, binding them to *C\_0\_0*. Although not reflected in the local query, the *TARGET* clause is composed only of the variable *C\_0\_0*, because it covers the keyword "*ibuprofen*"*.*

As for the **DrugBank** query, the (local) object property *drugbank:target* generates the triple pattern in lines 10 and 11. Note that, since the domain of the object property is the class *drug* and the range is the class *drug target*, variables *I\_C\_1\_0* and *I\_C\_1\_1* bind to instances of these classes, respectively. Hence, it is not necessary to include triple patterns that force *I\_C\_1\_1* to be of type *drug target*, and *I\_C\_1\_0* to be of type *drug*. The variable *sA\_1\_0* translates the URIs in *I\_C\_1\_0* to labels. As seen in **DBpedia** query, the *FILTER* declaration in lines 13 and 14 matches the keyword "*ibuprofen*" with the value in *sA\_1\_0*. Although it is not reflected, the **Centralized Translation Algorithm** constructs the *TARGET* clause of the local query with the variables *sA\_1\_0* and *C\_1\_1*. The variable *sA\_1\_0* covers the keyword "*ibuprofen*", and *C\_1\_1* covers "*drug target*".

**DBpedia** query and **DrugBank** query are joined by a *sameAs* definition, as [Table 10](#page-45-2) defines, so the **Federated Translation Algorithm** generates the triple patterns in lines 5 and 12. The variable *sA\_1\_0* binds, with a perfect matching, the properties values of the respective properties *http://dbpedia.org/name* and *rdfs:label* joining the instances class bound by the variable *I\_C\_0\_0* with the instances class that the variable *I\_C\_1\_0* binds.

The *TARGET* clause in line 1 returns a table with the binding variables *C\_0\_0* and *C\_1\_1*. To select the variables in the *TARGET* clause was followed the strategy described in the second situation of Section [4.3.6.](#page-36-1) As the **DBpedia** query is the query with the highest score value, then *C\_0\_0* belongs to the *TARGET* clause. The variable *C\_1\_1* is also added to the *TARGET* clause to cover the keyword-based query  $K_2$ .

#### <span id="page-49-0"></span>**5.2.3. Translated Queries with only** *UNIONs* **in the** *WHERE* **clause**

The third case covers keyword-based queries for which the **Federated Translation Algorithm** generates SPARQL queries whose *WHERE* clauses contain only *UNION* elements.

The example keyword-based query  $K_3$  = "*interaction*" expresses a search about the interactions of drugs. The first stage of the translation algorithm matches the keyword "*interaction*" with the labels of the classes *drug interactions* of **DrugBank** and *Interaction* of **Kegg Drug**. This stage then returns two local queries. The second stage of the algorithm generates the following federated SPARQL query.

```
1.
 2.
 3.
 4.
 5.
 6.
 7.
 8.
 9.
10.
11.
12.
13.
14.
15.
16.
     SELECT ?U 0
     WHERE{
     { SELECT (?C_1_0 AS ?U_0)
          WHERE{ 
            SERVICE SILENT <drugbank>{
               ?I_C_1_0 rdf:type <http://www4.wiwiss.fu-
     berlin.de/drugbank/resource/drugbank/drug_interactions> .
             ?I_C_1_0 rdfs:label ?C 1 0
        } }
      UNION{
         SELECT (?C_0_0 AS ?U_0)
           WHERE{
            SERVICE SILENT <kegg>{
             ?I_C_0_0 rdf:type <http://bio2rdf.org/kegg:Interaction> . 
            ?I_C_0_0 rdfs:label ?C_0_0
     } } } }
```
**FQ 3** - Federated SPARQL query generated by responding to *K<sup>3</sup>*

<span id="page-50-1"></span>The first subquery (**DrugBank** query), in lines 3 to 9, accesses the **DrugBank** SPARQL Endpoint and the second subquery (**Kegg** query), in lines 11 to 16, accesses the **Kegg Drug** SPARQL Endpoint. The queries results are combined by a *UNION* clause (line 10), since these queries satisfy the conditions defined in Section [4.3.4.](#page-34-0)

In the **DrugBank** query, the triple pattern in lines 6 and 7 binds instances of the class *drug interaction* to the variable *I\_C\_1\_0*, due to the match with the label of the class. Line 8 translates the URIs in *I\_C\_1\_0* to labels, binding them to *C\_1\_0*. The *TARGET* clause is composed of the variable *C\_1\_0*, binding their values to the new variable *U\_0*.

In the **Kegg** query, the triple pattern in line 14 binds instances of class *Interaction* to the variable *I\_C\_0\_0*, and line 15 translates the URIs in *I\_C\_0\_0* to labels, binding them to *C\_0\_0*. The *TARGET* clause is composed of the variable *C\_0\_0*, which also binds their values to the new variable *U\_0*.

The *TARGET* clause of the federated SPARQL query in line 1 returns a table with the binding variable  $U_0$  created to combine the values that the variables *C\_1\_0* and *C\_0\_*0 bind to.

#### <span id="page-50-0"></span>**5.2.4. Translated Queries with All Elements in the** *WHERE* **clause**

The last case covers keyword-based queries for which the **Federated Translation Algorithm** generates federated SPARQL queries whose *WHERE* clause contains both *external joins* and *UNION* clauses.

The example keyword-based query  $K_4$  = "*interaction with enzyme and metabolism*" expresses a search about drug interactions and the enzymes of these drugs. The first stage of the translation algorithm eliminates the stop words "*with*" and "*and*", matches the remaining keywords, and returns three local queries. The second stage of the algorithm generates the following federated SPARQL query.

```
1.
 2.
 3.
 4.
 5.
 6.
 7.
 8.
 9.
10.
11.
12.
13.
14.
15.
16.
17.
18.
19.
20.
21.
22.
23.
24.
     SELECT ?U 0 ?U 1
     WHERE {
      { SELECT (?C_2_0 AS ?U_0) (?sA_1_0 AS ?U_1)
           WHERE {
              SERVICE SILENT <drugbank>{
                  ?I_C_2_1 <http://www4.wiwiss.fu-
    berlin.de/drugbank/resource/drugbank/enzyme> ?I C 2 2.
                 ?I_C_2_0 <http://www4.wiwiss.fu-
     berlin.de/drugbank/resource/drugbank/interactionDrug1> ?I_C_2_1 . 
                ?I_C_2_2 rdfs:label ?sA_1_0 .
                ?I_C_2_0 rdfs:label ?C_2_0 . }
               SERVICE SILENT <dbpedia>{
                ?I_C_0_0 rdf:type <http://dbpedia.org/Enzyme> .
                 ?I_C_0_0 <http://dbpedia.org/name> ?sA_1_0 . 
        } } }
      UNION
        { SELECT (?C_1_0 AS ?U_0) (?C_1_1 AS ?U_1)
          WHERE{
           SERVICE SILENT <kegg>{
             ?I_C_1_0 <http://bio2rdf.org/kegg:metabolism> ?I_C_1_2 .
             ?I_C_1_0 <http://bio2rdf.org/kegg:interaction> ?I_C_1_1 .
             ?I_C_1_1 rdfs:label ?C_1_0 .
             ?I_C_1_2 rdfs:label ?C_1_1 }
     } } }
```
**FQ 4** - Federated SPARQL query generated by responding to *K<sup>4</sup>*

<span id="page-51-0"></span>The query in lines 5 to 11 accesses the **DrugBank** SPARQL Endpoint, the query in lines 12 to 15 accesses the **DBpedia** SPARQL Endpoint, and the query in lines 17 to 23 accesses the **Kegg** SPARQL Endpoint, all via a *SERVICE SILENT* clause. Below, we use the terms **DrugBank** query, **DBpedia** query, and **Kegg** query to refer us the respective subqueries.

In the **DrugBank** query, the keywords "*enzyme*" and "*interaction*" respectively match the label of classes *enzyme* and *drug interactions*, then the triple patterns in lines 6 to 9 represent the path leaving from *drug interaction* to *enzyme* that goes through the class *drug*. The object property *drugbank:enzyme* joins the classes *drug* and *enzyme*, which generates the triple pattern in lines 6 and 7. Note that, since the domain of the object property is the class *drug* and the range is the class *enzyme*, variables *I\_C\_2\_1* and *I\_C\_2\_2* respectively bind to instances of these classes. Hence, it is not necessary to include triple patterns that force *I\_C\_2\_1* to be of type *drug*, and *I\_C\_2\_2* to be of type *enzyme*. The link between the classes *drug* and *drug interactions* is through the object property *drugbank:interactions*, which is reflected in the triple pattern in lines 8 and 9. Note that, since the domain of the object property is the class *drug interaction* and the range is the class *drug*, the variables *I\_C\_2\_0* and *I\_C\_2\_1* bind to instances of these classes, respectively. The variables *sA\_1\_0* and *C\_2\_0*, in lines 10 and 11, translate the URIs in *I\_C\_2\_2* and *I\_C\_2\_0* to labels. Although not reflected in the local query, the *TARGET* clause is composed of the variables *C\_2\_0* and *sA\_1\_0*, which cover the set of keywords in *K<sup>4</sup>* (excluding the stop words).

In the **DBpedia** query, the triple pattern in line 13 binds instances of class *Enzyme* to the variable *I\_C\_0\_0*, since the keyword "*enzyme*" matches with the label of the class. The triple pattern in line 14 reflects the *sameAs* definition with the class *enzyme* in **DrugBank** query; also the variable *sA\_1\_0* translates the URIs in *I\_C\_0\_0* to labels. The *TARGET* clause is composed of the variable *sA\_1\_0*, covering the keyword "*enzyme*".

Related to **Kegg** query, the keywords "*interaction*" and "*metabolism*" match with the label of the classes *Interaction* and *Metabolism*, respectively. These classes are connected via the class *Kegg Drug*, which is the root of the tree that they form. Then, the **Centralized Translation Algorithm** generates the triple patterns in lines 20 and 21. The triple pattern in line 20 represents the join between the classes *Kegg Drug* and *Metabolism* via the object property *kegg:metabolism*, since the domain of the object property is the class *Kegg Drug* and the range is the class *Metabolism*; the variables *I\_C\_1\_0* and *I\_C\_1\_2* will respectively bind to instances of these classes. The object property *kegg:interaction* in lines 21 joins the domain class *Kegg Drug* to the range class *Interaction*, where the variables *I\_C\_1\_0* and *I\_C\_1\_1* bind to instances of their respective classes. The triple patterns in lines 10 and 11 translate the URIs in *I\_C\_1\_1* and *I\_C\_1\_2* to labels, binding them to variables *C\_1\_0* and *C\_1\_1*. The *TARGET* clause of the local subquery in line 17 is composed of the variables *C\_1\_0* and *C\_1\_1*, which cover *K<sup>4</sup>* (excluding the stop words) and bind their values to the created variables *U\_0* and *U\_1*, respectively.

Let *Q* be the SPARQL query synthesized by the **Federated Translation Algorithm**, then *Q* is given by

 $Q = (DrugBank$  query  $\bowtie$  **DBpedia** query)  $\cup$  **Kegg** query.

Lines 3 to 15 correspond to the join between **DrugBank** query and **DBpedia**  query. These queries are joined by a *sameAs* definition between the classes *enzyme* (**DrugBank** query) and *enzyme* (**DBpedia** query), as [Table 10](#page-45-2) records, which correspond to the triple patterns in lines 10 and 14. The variable *sA\_1\_0* binds, with a perfect matching, the properties values of the respective properties *rdfs:label* and *http://dbpedia.org/name*, joining the instances class bound by the variable *I\_C\_2\_2* with the instances class bound by the variable *I\_C\_0\_0*. The *TARGET* clause of this join query in line 3 is composed of the binding variables *C\_2\_0* and *sA\_1\_0*, which cover  $K_4$  (excluding the stop words) and bind their results to the variables  $U_0$  and *U\_1*, respectively. The *UNION* clause to combine the queries results is shown in line 16. The *TARGET* clause of *Q* in line 1 returns a table with the binding variables *U\_0*, that binds values about the mediated schema element **'Drug Interaction'**, and *U\_1*, which binds values about the mediated schema element **'Enzyme'**. [Table 12](#page-46-2) was used to compute these maps.

#### <span id="page-53-0"></span>**5.3 Discussion of the Results**

The runtime to process the selected keyword-based queries and the response structure of each of the generated SPARQL federated queries are summarized in [Table 13.](#page-54-0)

The results show that all queries were successfully executed in less than 4 seconds, which is quite reasonable, considering that the system returns 750 results as limit, the size of the datasets, and that the subqueries results come from different datasets allocated in a local network. The tests were performed in accordance with each of the discussed cases and the queries were synthesized following, for each situation, the corresponding strategy. The variables in the *TARGET* clause of each SPARQL query cover the respective set of keywords. These results suggest that the algorithm performs well to respond the keyword-based search over federated RDF graphs.

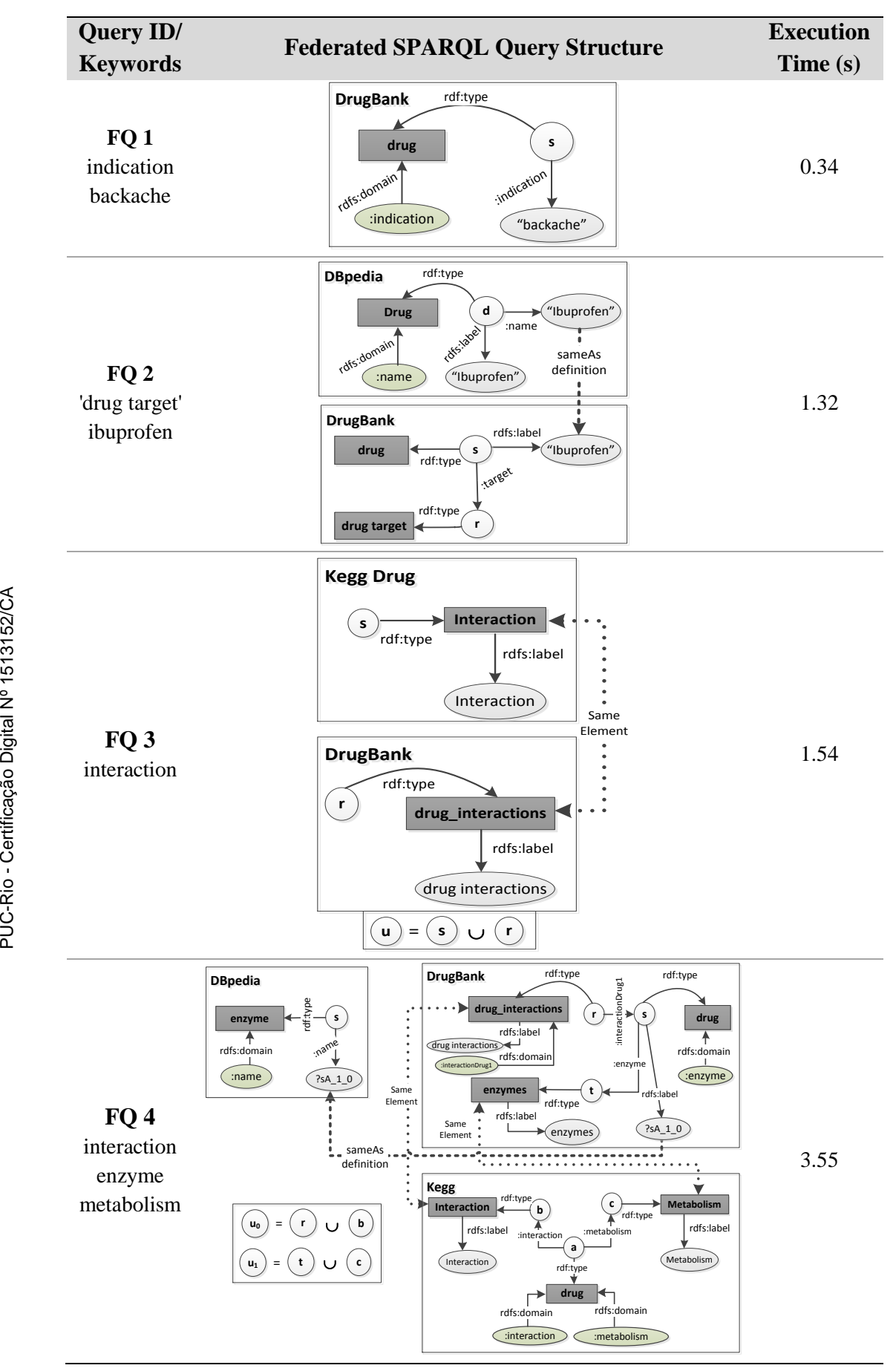

<span id="page-54-0"></span>**Table 13 - Runtime to process sample keyword-based queries**

### <span id="page-55-0"></span>**6 Conclusions**

In this work, we presented an algorithm, called **Federated Translation Algorithm**, to perform keyword search over federated RDF graphs by exploring their schemas. This algorithm extends the **Centralized Translation Algorithm** developed in (GARCÍA, *et al.*, 2017), which is used as part of Stage 1 of the federated algorithm. As the main objective was to extend the centralized algorithm to a federation of RDF datasets, we first analyzed what additional requirements would have to be incorporated to take into account the elements involved in a federation of RDF datasets. Then, we introduced an architecture to the system and described its components.

We detailed the design decisions to construct the federated SPARQL query, based on the existing relationships (called here *external joins*) between the local subqueries generated by the **Centralized Translation Algorithm**. We also defined the conditions to combine, with the help of the *UNION* clauses, the results of queries that have no external joins between them. We defined the composition of the *WHERE* clause of the federated SPARQL query and explained how the *TARGET* clause is constructed, according to the composition of the *WHERE* clause. Finally, we performed some experiments to test the performance of the proposed approach using three freely accessible RDF databases with joins between them.

The lessons learned were:

- The proposed algorithm generates queries with the following characteristics:
	- The local queries only access the data sources whose indexed data and metadata matched the keywords.
	- The variables in the *TARGET* clause of the federated SPARQL query cover a subset of the set of keywords submitted by the user.
- The experiments suggest that the proposed algorithm performs well for keyword-based search over federated RDF graphs.

As future work, we plan to test this solution in scenarios with a larger number of data sources, with RDF graphs that have more interconnections between them, and with more data and metadata. Furthermore, it is interesting to create a failure mechanism strategy to remove the *SILENT* reserved word from the federated queries and to handle exceptions in query execution, such as the timeout exceptions caused by out-of-service SPARQL endpoints or by large query answers. Finally, we plan to extend the current implementation to other federated RDF storage systems and to make the tool publicly available.

### <span id="page-57-0"></span>**7 Bibliography**

ACOSTA, M. et al. **ANAPSID An Adaptive Query Processing Engine for SPARQL Endpoints**. International Semantic Web Conference. Bonn, Germany: Springer Berlin Heidelberg. October, 2011. p. 18-34.

BIZER, C.; HEATH, T.; BERNERS-LEE, T. **Linked data: Principles and state of the art**. World wide web conference. 2008. p. 140.

BRICKLEY, D.; GUHA, R. V. **RDF Schema 1.1**, 25 February 2014. Available at: <https://www.w3.org/TR/rdf-schema/>.

BUIL-ARANDA, C. et al. **Federating queries in SPARQL 1.1 Syntax, semantics and evaluation**. Web Semantics: Science, Services and Agents on the World Wide Web, v. 18, n. 1, p. 1-17, 2013.

CYGANIAK, R.; WOOD, D.; LATHANER, M. **RDF 1.1 Concepts and Abstract Syntax**, 25 Febraury 2014. Available at: <https://www.w3.org/TR/rdf11-concepts/>.

DRAGAN, L. et al. **Converging Web and Desktop Data with Konduit**. Proc. of Scripting and Development for the Semantic Web Workshop. 2009. p. 40-51.

ELBASSUONI, S.; BLANCO, R. **Keyword search over RDF graphs**. Proceedings of the 20th ACM International Conference on Information and Knowledge Management. Glasgow, UK: ACM. 2011. p. 237-242.

GARCÍA, G. M. et al. **RDF Keyword-based Query Technology Meets a Real-World Dataset**. 20th International Conference on Extending Database Technology (EDBT). March 2017.

HARRIS, S.; SEABORNE, A. **SPARQL 1.1 Query Language**, 21 March 2013. Available at: <https://www.w3.org/TR/sparql11-query/>.

HUANG, J.; ABADI, D. J.; REN, K. **Scalable SPARQL querying of large RDF graphs**. Proceedings of the VLDB Endowment, v. 4, n. 11, p. 1123-1134, 2011.

MÖLLER, K.; DRAGAN, L.; AMBRUS, O. **A Visual Interface for Building SPARQL Queries in Konduit**. Proceedings of the 2007 International Conference on Posters and Demonstrations. 2008. p. 68-69.

MURRAY, C. **Spatial and Graph RDF Semantic Graph Developer's Guide 12c**. Oracle., p. 636. 2014. (E51611-06).

NIKOLOV, A.; SCHWARTE, A.; HÜTTER, C. **Fedsearch Efficiently combining structured queries and full-text search in a sparql federation**. International Semantic Web Conference. Sydney, Australia: Springer Berlin Heidelberg. 2013. p. 427-443.

PARR, T. **The definitive ANTLR 4 reference**. 2013.

PRUD'HOMMEAUX, E.; BUIL-ARANDA, C. **SPARQL 1.1 Federated Query**, 21 March 2013. Available at: <https://www.w3.org/TR/sparql11-federated-query/>.

QUILITZ, BASTIAN; LESER, U. **Querying distributed RDF data sources with SPARQL**. European Semantic Web Conference. Tenerife, Spain: Springer Berlin Heidelberg. 2008.

RAKHMAWATI, N. A. et al. **A comparison of federation over SPARQL endpoints frameworks**. International Conference on Knowledge Engineering and the Semantic Web. St. Petersburg, Russia: Springer Berlin Heidelberg. 2013a. p. 132-146.

RAKHMAWATI, N. A. et al. **Querying over Federated SPARQL Endpoints---A State of the Art Survey**. DERI – DIGITAL ENTERPRISE RESEARCH INSTITUTE. Galway, Ireland. 2013b. (arXiv preprint arXiv:1306.1723).

SCHWARTE, A. et al. **Fedx Optimization techniques for federated query processing on linked data**. International Semantic Web Conference. Bonn, Germany: Springer Berlin Heidelberg. 2011. p. 601-616.

VOLZ, J. et al. **Discovering and maintaining links on the web of data**. International Semantic Web Conference. Chantilly, VA, USA: Springer Berlin Heidelberg. 2009. p. 650- 665.

ZENG, KAI et al. **A Distributed Graph Engine for Web Scale RDF Data**. Proceedings of the VLDB Endowment. February 2013. p. 265-276.

ZENZ, G. et al. **From keywords to semantic queries—Incremental query construction on the Semantic Web**. Web Semantics: Science, Services and Agents on the World Wide Web, v. 7, n. 3, p. 166-176, 2009.

ZHOU, Q. et al. **SPARK adapting keyword query to semantic search**. The Semantic Web. 2007. p. 694-707.

### <span id="page-59-0"></span>**Appendix I: Setting Up the SPARQL 1.1 Federated Query in Oracle 12c**

Oracle Spatial and Graph, a native option for Oracle Database, enables to store semantic data and ontologies, with native support for World Wide Web Consortium (W3C) standards-RDF and OWL are standards for representing and defining semantic data and SPARQL is a query language designed specifically for graph analysis.

To query semantic data, use the SEM\_MATCH table function with following specification. Their parameters are explained in (MURRAY, 2014). However, it is important to highlight that, the query and models attributes are required and the others are optional (that is, each can be a null value).

```
SEM_MATCH(
   query VARCHAR2,
   models SEM_MODELS,
   rulebases SEM_RULEBASES,
   aliases SEM_ALIASES,
   filter VARCHAR2,
   index_status VARCHAR2,
   options VARCHAR2,
   graphs SEM_GRAPHS,
   named_graphs SEM_GRAPHS
  )RETURN ANYDATASET;
```
The SEM MATCH function also supports SPARQL 1.1 Federated Query. How the SERVICE construct can be used to retrieve results from a specified SPARQL endpoint URL, it is feasible to combine local RDF data (native RDF data or RDF views of relational data) with other, possibly remote, RDF data served by a W3C standards-compliant SPARQL endpoint.

In this way and whereas the local RDF triples are stored in the model called *family*, the example of the SPARQL query presented in Section [2.3](#page-14-0) would be written as follows:

```
PREFIX foaf: <http://xmlns.com/foaf/0.1/>
SELECT name
FROM SEM_MATCH(
    'SELECT ?name
    WHERE
     {
        <http://example.org/myfoaf/I> foaf:knows ?person .
        SERVICE SILENT <http://people.example.org/sparql> 
        { ?person foaf:name ?name . } 
     }', 
SEM Models('family'), null, null, null, null, null));
```
The **Mediator Component** will be located in an Oracle user. In order to use the SERVICE construct within SEM\_MATCH queries it needs to grant EXECUTE privilege on the SPARQL SERVICE function in MDSYS user by a user with DBA privileges, it is possible running the following statement:

grant execute on mdsys.sparql service to **<mediator user>**;

Furthermore, an Access Control List (ACL) should be used to grant the CONNECT privilege to the user attempting a federated query. The following a template is presented to create a new ACL to grant the user the CONNECT privilege and assigns the domain \* to the ACL.

```
BEGIN
dbms_network_acl_admin.create_acl (
  \text{acl} => 'test.xml',
  description => 'Allow <USER_NAME> to query SPARQL endpoints',
   principal => '<USER_NAME>',
 is grant \Rightarrow true,
  privilege => 'connect'
);
dbms_network_acl_admin.assign acl (
 acl => 'test.xml',
 host \Rightarrow '*'
); 
END;
```
#### **Appendix II: Setting Up the SPARQL Endpoint Service in Oracle 12c**

Oracle Spatial and Graph enables to set up a SPARQL web service endpoint by deploying the **joseki.war** file, available to download in http://www.oracle.com/ technetwork/database/options/spatialandgraph/downloads/index-156999.html. It is possible to deploy this file in WebLogic Server or Apache Tomcat or JBoss. In this work, the Application Server used was JBoss AS 7.1.1. Final<sup>13</sup>.

Firstly, it is mandatory that the Oracle 12 user who owns the RDF graph that will be exported to the SPARQL Endpoint has CREATE PROCEDURE privileges<sup>14</sup>.

To deploy **Joseki** in *JBoss 7.1.1.Final*, we followed these steps, also available

#### in **Oracle Database Online Documentation 12c Release 1 (12.1)<sup>15</sup>** .

- 1. Download and install JBoss Application Server 7.1.1.Final.
- 2. Install the JDBC driver:

create directory <JBOSS\_file>/modules/oracle/jdbc/main/

- 3. Copy **ojdbc6.jar**<sup>16</sup> into this directory.
- 4. Create **module.xml** in this directory with the following content:

```
<?xml version="1.0" encoding="UTF-8"?>
 <module xmlns="urn:jboss:module:1.0" name="oracle.jdbc">
      <resources>
         <resource-root path="ojdbc6.jar"/>
    </resources>
     <dependencies>
         <module name="javax.api"/>
          <module name="javax.transaction.api"/>
      </dependencies>
</module>
```
1

<sup>13</sup> http://jbossas.jboss.org/downloads/

<sup>14</sup> https://community.oracle.com/thread/4000821

<sup>15</sup> https://docs.oracle.com/database/121/RDFRM/GUID-A18AD59B-10B6-41E3-8791- EF9A8DE4A1F6.htm#RDFRM745

<sup>16</sup> http://www.oracle.com/technetwork/apps-tech/jdbc-112010-090769.html

5. Modify **<JBOSS\_file>/standalone/configuration/standalone.xml** by

adding the highlighted line:

```
...
  <drivers>
      <driver name="OracleJDBCDriver" module="oracle.jdbc"/>
      <driver name="h2" module="com.h2database.h2">
         <xa-datasource-class> 
             org.h2.jdbcx.JdbcDataSource
         </xa-datasource-class>
      </driver>
    </drivers>
...
```
- 6. Create the necessary data source.
	- a. Log into the JBoss AS Administration Console:

http://<hostname>:9990/console/App.html#server-overview

- b. Click **Datasource**.
- c. Click **Profile**.
- d. Click **Add**, and enter the following:

```
Name: OracleSemDS
JNDI Name: java:jboss/datasources/OracleSemDS
```
- e. Select **OracleJDBCDirver**
- f. Click **Next**.

The following information is displayed:

```
Connection URL: jdbc:oracle:thin:@hostname:port:sid 
Username: scott 
Password: tiger
Security Domain: (Leave empty)
```
- g. Customize the highlighted information and leave Security Domain blank, and click **Done**.
- 7. Highlight this new data source, click **Enable**, and then click **Confirm**.
- 8. Copy the **joseki.war** file in following directory:

<JBOSS\_file>\standalone\deployments\

- 9. Deploy the **joseki.war** file using the JBoss Administration Console.
	- a. Go to the following page:

http://<hostname>:9990/console/App.html#deployments

- b. Click **Deployments**.
- c. Click **Manage Deployments**.
- d. Click **Add** and specify the **joseki.war** file.

10. Verify if the deployment by using a Web browser to connect to a URL in the following format (assume that the Web application is deployed at port 8080): **http://<hostname>:8080/joseki**.

We should see a page titled *Oracle SPARQL Service Endpoint using Joseki*, and the first text box should contain an example SPARQL query.

11. Configure the **joseki-config.ttl** file:

By default, the **joseki-config.ttl** file contains an oracle:Dataset definition using a model named **M\_NAMED\_GRAPHS**. The following snippet shows the configuration.

```
<#oracle> rdf:type oracle:Dataset;
   joseki: poolSize 1 ; ## Number of concurrent connections
                                ## allowed to this dataset.
    oracle:connection
   [ a oracle: Oracle Connection ;
    ];
    oracle:allGraphs [ oracle:firstModel "M_NAMED_GRAPHS" ] .
```
The oracle:allGraphs predicate denotes that the SPARQL service endpoint will serve queries using all graphs stored in the **M\_NAMED\_GRAPHS** model. However, it is necessary to change this value by the real model name stored in Oracle user. Also, we recommend increase the value of joseki:poolSize property.

### **Appendix III: Common SQL Queries to Insert Metadata into Local RDF Graph**

Q1. Insert the order of the classes by the cardinality

```
INSERT INTO RDF_DATA (TRIPLE)
SELECT SDO_RDF_TRIPLE_S('MODEL_NAME', 
        subj$rdfterm, pred$rdfterm, '"' || rownum || '"' )
FROM (SELECT subj$rdfterm, pred$rdfterm
FROM TABLE(SEM_MATCH( 
'CONSTRUCT { ?c <PREFIX/order> ?cnt } 
WHERE{{SELECT ?c (COUNT(?r) as ?cnt)
         WHERE{ ?r rdf:type ?c .
                ?c rdf:type rdfs:Class }
         GROUP BY ?c }}', 
SEM_MODELS('MODEL_NAME'), NULL, NULL, NULL))
ORDER BY to number(obj) DESC);
```
Q2. Insert the order of the properties by the cardinality

```
INSERT INTO RDF_DATA (TRIPLE)
SELECT SDO_RDF_TRIPLE_S('MODEL_NAME', 
           subj$rdfterm, pred$rdfterm, '"' || rownum || '"' )
FROM (SELECT subj$rdfterm, pred$rdfterm
FROM TABLE(SEM_MATCH( 
'CONSTRUCT { ?p <PREFIX/order> ?cnt } 
WHERE { {
         SELECT ?p (COUNT(*) as ?cnt)
         WHERE{ ?s ?p ?o .
                ?p rdf:type rdf:Property }
         GROUP BY ?p }}', 
SEM_MODELS('MODEL_NAME'), NULL, NULL, NULL))
ORDER BY to number(obj) DESC);
```
Q3. Indexing **TRUE** the properties with STRING type

```
INSERT INTO RDF_DATA(TRIPLE)
SELECT SDO_RDF_TRIPLE_S('MODEL_NAME', 
                  subj$rdfterm, pred$rdfterm, obj$rdfterm)
FROM TABLE(SEM_MATCH( 
'CONSTRUCT { ?p <PREFIX/indexing> "true"} 
WHERE{ 
         SELECT distinct ?p
         WHERE { ?p rdf:type rdf:Property .
                 ?p rdfs:range ?rg .
         FILTER(?rg in 
               (<http://www.w3.org/2000/01/rdf-schema#Literal>, 
               <http://www.w3.org/2001/XMLSchema#string>))
         FILTER(?p != rdfs:label )
}}',
SEM_MODELS('MODEL_NAME'), NULL, NULL, NULL));
```
Q4. Insert the default group order

```
INSERT INTO RDF_DATA (TRIPLE) 
VALUES ( SDO_RDF_TRIPLE_S('MODEL_NAME', 
        '<PREFIX#group_default>', 
        '<PREFIX/order>',
        '"' || 1 || '"' ) );
```
Q5. Insert all properties in the "default" group

```
INSERT INTO RDF_DATA (TRIPLE)
SELECT SDO_RDF_TRIPLE_S('MODEL_NAME', 
                      subj$rdfterm, pred$rdfterm, obj$rdfterm)
FROM TABLE(SEM_MATCH( 
'CONSTRUCT { ?p rdfs:subPropertyOf <PREFIX#group default> }
WHERE { ?p rdf:type rdf:Property }', 
SEM_MODELS('MODEL NAME'), NULL, NULL, NULL));
```
Q6. Insert the triple joins ?p rdf:type owl:ObjectProperty

```
INSERT INTO RDF_DATA (TRIPLE)
SELECT SDO_RDF_TRIPLE_S('MODEL_NAME', 
                       subj$rdfterm, pred$rdfterm, obj$rdfterm)
FROM TABLE(SEM_MATCH( 
'CONSTRUCT { ?p rdf:type owl:ObjectProperty } 
WHERE { SELECT distinct ?p
          WHERE { ?p rdf:type rdf:Property .
                  ?s ?p ?o . 
                 FILTER ( isIRI(?o)) }
}', 
SEM_MODELS('MODEL NAME'), NULL, NULL, NULL
```